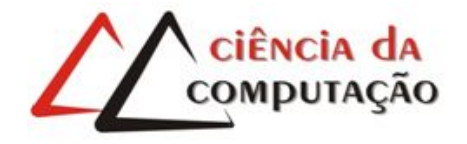

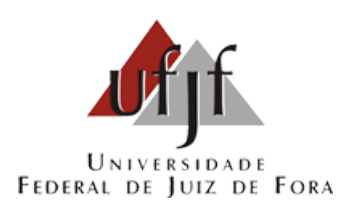

# Uma Porposta de Viabilização para Sistemas de Ensino a Distância Dependentes de Computação em Nuvem com Conexão **Instável**

Lucas Otaviano Larcher

JUIZ DE FORA NOVEMBRO, 2018

# Uma Porposta de Viabilização para Sistemas de Ensino a Distância Dependentes de Computação em Nuvem com Conexão Instável

Lucas Otaviano Larcher

Universidade Federal de Juiz de Fora Instituto de Ciências Exatas Departamento de Ciência da Computação Bacharelado em Ciência da Computação

Orientador: Victor Ströele de Andrade Menezes

JUIZ DE FORA NOVEMBRO, 2018

# UMA PORPOSTA DE VIABILIZAÇÃO PARA SISTEMAS DE ENSINO A DISTÂNCIA DEPENDENTES DE COMPUTAÇÃO em Nuvem com Conexão Instável

Lucas Otaviano Larcher

MONOGRAFIA SUBMETIDA AO CORPO DOCENTE DO INSTITUTO DE CIENCIAS ˆ EXATAS DA UNIVERSIDADE FEDERAL DE JUIZ DE FORA, COMO PARTE INTE-GRANTE DOS REQUISITOS NECESSÁRIOS PARA A OBTENÇÃO DO GRAU DE BACHAREL EM CIÊNCIA DA COMPUTAÇÃO.

Aprovada por:

Victor Ströele de Andrade Menezes Doutor em Engenharia de Sistemas e Computação

> Liamara Scortegagna Doutora em Engenharia de Produção

Mário Antônio Ribeiro Dantas Doutor em Ciência da Computação

JUIZ DE FORA 15 DE NOVEMBRO, 2018

Aos meus pais, familiares e minha companheira pelo apoio.  $E$  ao meu orientador pela paciência e tempo investidos.

## Resumo

O avançar da tecnologia da informação possibilita a modificação de estruturas já consolidadas para aplicações na internet, como o rádio e a televisão. A educação, é claro, também pode aproveitar deste recurso para auxiliar tanto na questão de informação quanto na questão avaliativa. Neste trabalho, o interesse é voltado para atividades educacionais utilizando serviços na internet em um sistema de Educação a Distância. Esse sistema é utilizado por alunos vinculados a universidade, mas que realizam suas atividades nos Polos Educacionais geograficamente distribuídos e distantes geograficamente da Instituição de Ensino, sendo que estes Polos podem estar bem estruturados ou não.

A nossa proposta propoem lidar com problemas relacionados a conexão de internet dos Polos, principalmente com relação a submissão de atividades por meio de Ambiente Virtual de Aprendizagem, considerado um problema que vem sendo constantemente reportado pelos alunos, tutores e professores. A proposta se baseia em soluções computacionais de baixo custo financeiro e de fácil implantação.

A proposta foi avaliada através de simulações do cenário real. Os resultados apontam para a viabilidade da proposta, sendo um direcionamento para melhorar o sistema e a experiência dos alunos em cursos à distância.

Palavras-chave: Educação a Distância, conexão instável, sicronização, moodle.

## Abstract

The technology and the internet growing allows the modification about consolidated structures, such as radio and television. Education, of course, can also take advantage of this resource to information issue and evaluative issue.

In this work, the interest is focused on educational activities using a internet system. This system consists of students who are linked to universities, but who do their activities through structures scattered geographically, and these structures can have a good connection or not.

Our resolution comes with the intention of dealing with problems related to these structures connections, especially with task submission, which is a constant demand from the community of this structures related whith distance learning. The proposal is based on low cost financial and an easy solution to implement.

The proposal was evaluated through simulations of the real scenario. The results point to viable proposal, being a direction to improve the system and the experience of students in distance learning.

Keywords: distance learning, unstable connection, sychronization, moodle.

## Agradecimentos

A todos os meus familiares, amigos e minha companheira, pelo encorajamento e pelo apoio e força em todos os momentos.

Ao professor Victor pela orientação, pela paciência, e pelo tempo investido, sem a qual este trabalho n˜ao seria poss´ıvel e n˜ao se realizaria.

Aos professores do Departamento de Ciência da Computação de outros departamentos pelos seus ensinamentos e que vieram a contribuir com minha formação contribuíram de para meu enriquecimento pessoal e profissional.

Um agradecimento especial a alguns professores que inspiraram e inspiram e conseguem acender a chama novamente.

"S˜ao as nossas escolhas que revelam o que realmente somos, muito mais do que as nossas qualidades.".

Alvo Dumbledore (J. K. Rowling)

# Conteúdo

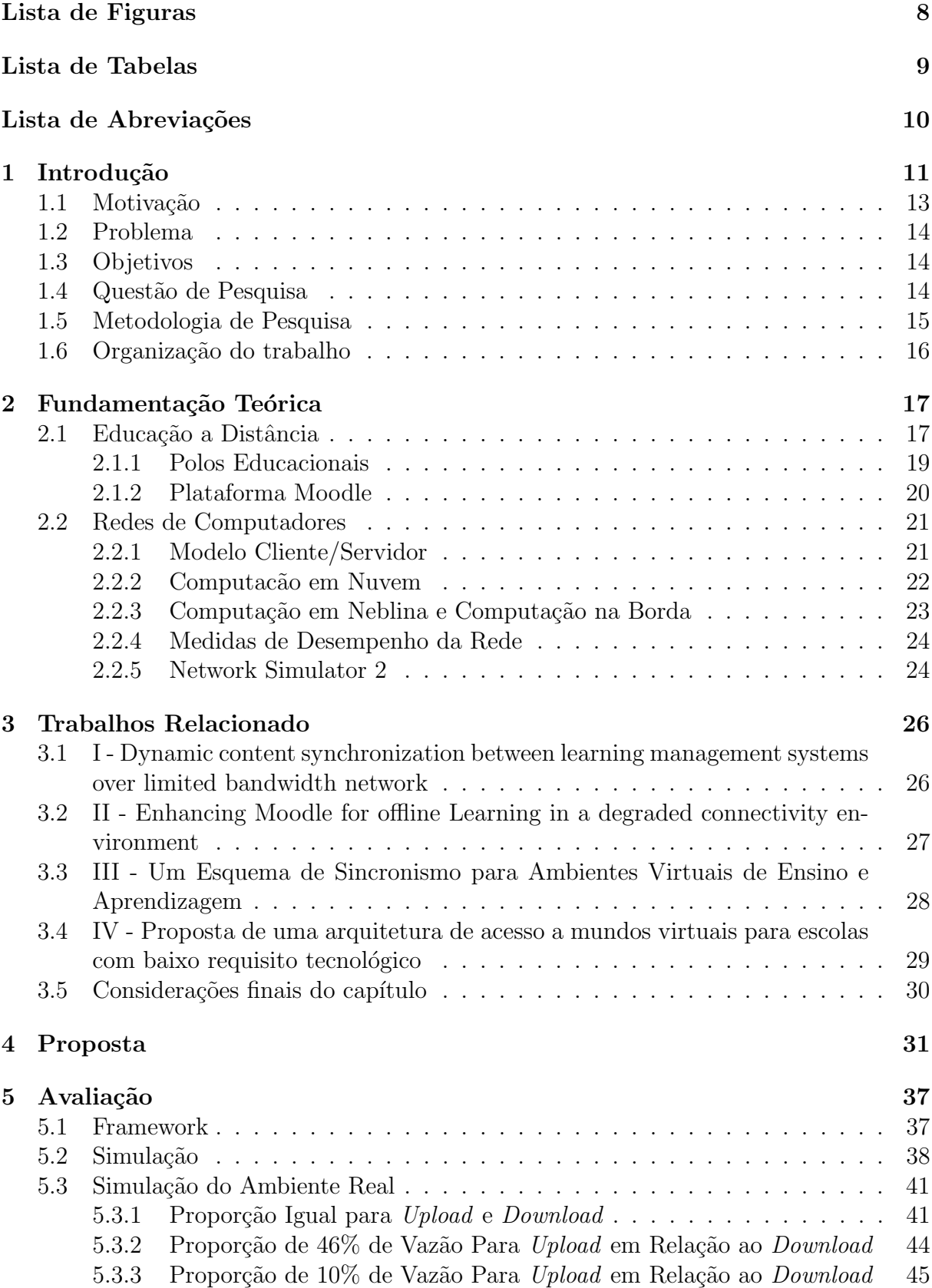

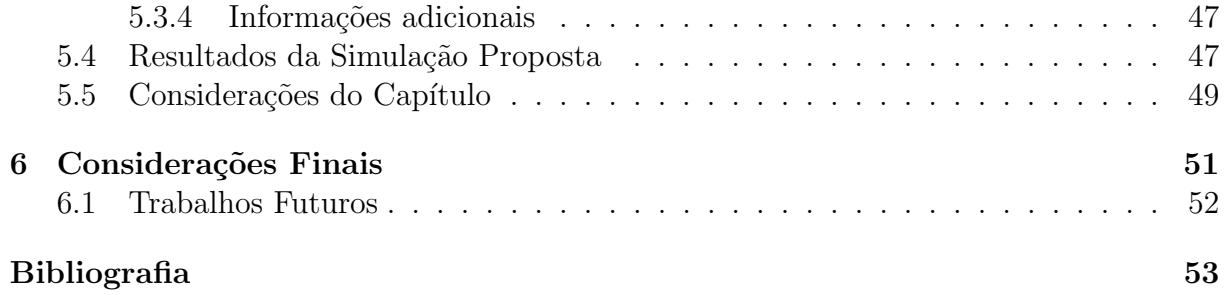

# Lista de Figuras

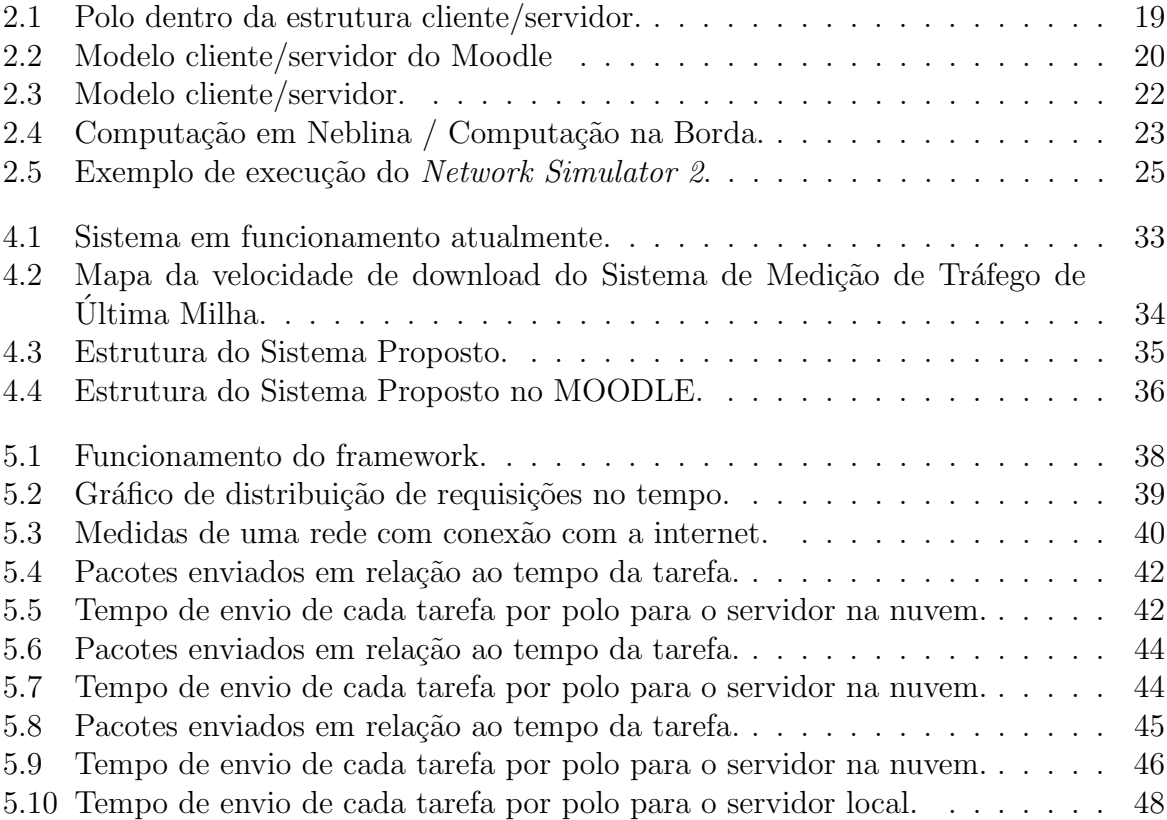

# Lista de Tabelas

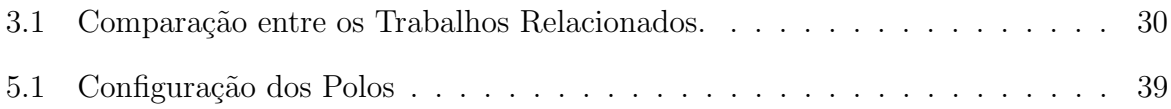

# Lista de Abreviações

- DCC Departamento de Ciência da Computução
- UFJF Universidade Federal de Juiz de Fora
- $\rm EAD$   $\qquad$  Educação a Distância
- MOODLE Modular Object-Oriented Dynamic Learning Environment
- AVA Ambientes Virtuais de Aprendizagem
- RV Realidade Virtual
- CEAD Centro de Educação a Distância

# 1 Introdução

Com o passar dos anos e avanços tecnológicos é fácil perceber que cada vez mais as pessoas estão conectadas a internet. Tarefas que antes não eram possíveis agora se tornam reais e isso se d´a tanto pela quantidade de pessoas conectadas como na quantidade de pessoas desenvolvendo essas tecnologias.

Na educação temos diferentes usos das redes de comunicação. A forma mais comum é a obtenção de informação e conteúdo educacional a partir de livros, documentos, listas de exercícios, áudios, *podcasts*, vídeos, dentre outros recursos disponibilizados na internet.

Ainda pensando nos usos para a educação, existe a modalidade de Educação a Distância (EAD), que utiliza a tecnologia como meio para viabilizar o processo de ensino e aprendizagem. Neste processo, professores e alunos interagem entre si a partir de uma plataforma online.

Os envolvidos no EAD podem estar separados temporal e geograficamente, uma vez que a tecnologia supre essa lacuna com um ambiente virtual de aprendizagem em que cada vez mais estudos e tecnologias são desenvolvidas para aumentar interatividade, absorção e estruturação deste tipo de sistema. Os principais beneficiados da EAD são para aqueles alunos que não tem condições por questão de trabalho, distância ou qualquer outra situa¸c˜ao a frequentar fisicamente uma institui¸c˜ao de ensino presencial.

Em nosso caso de estudo, os cursos na modalidade a distância são ministrados pelas instituições de ensino superior. Periodicamente os alunos ligados a essas instituições devem realizar tarefas na plataforma disponibilizada. O intuito é de avaliar o aluno dentro um período pré-determinado, na qual este deve realizar a tarefa e submeter a atividade através de uma plataforma.

O sistema tecnologico de EAD adotado no caso de estudo ´e a ferramenta MO-ODLE, que ´e uma plataforma de apoio `a aprendizagem virtual largamente utilizada. O MOODLE é uma ferramenta online através da qual os professores apresentam o conteúdo, esclarecem dúvidas e avaliam os alunos. Nela os professores disponibilizam conteúdos, gerenciam exercícios e fóruns, além de terem o controle das atividades realizadas pelos alunos no ambiente de sua disciplina.

No MOODLE, os professores e tutores possuem suas turmas de alunos relacionadas aos seus conteúdos lecionados, como em um sistema presêncial. O diferêncial deste modelo ´e que, atrav´es da ferramenta MOODLE, os professores e tutores preparam suas aulas, disponibilizam materiais, realizam questionários, requisitam entrega de trabalhos, se comunicam com os alunos e tem o controle de acesso de seus alunos, al´em de outras ferramentas. Todo esse ferramental possibilita uma experiência muito semelhante ao EAD dentro de suas particularidades. Os alunos, por sua vez, acessam o sistema na internet, mais específicamente a página do MOODLE alocado no servidor da universidade, acessam sua conta e realizam as atividades disponíveis no sistema para aquele aluno.

A EAD para o caso da UFJF é apresentado em dois formatos, ambos utilizando a ferramenta MOODLE. O primeiro deles é o caso mais simples, no qual os alunos acessam os conteúdos diponibilizados de qualquer local que tenha acesso a internet, podendo ser por exemplo um ambiente domiciliar. O outro caso, que vai ser estudada neste trabalho, é o caso no qual os alunos se deslocam para os Polos Educacionais, que é chamado também de Polo de apoio Presêncial, que são ambientes que disponibilizam computadores e conexão a internet geograficamente localizado fora da Universidade, podendo ser, por exemplo, uma escola da região no qual os alunos se reunem, e deste local são realizadas as atividades de EAD. Os Polos Educacionais em foco neste trabalho são principalmnete aquele que estão localizados em regiões em que o acesso a internet é precário. Os Polos disponibilizam tutores, que s˜ao pessoas capacitadas para mediar as atividades do MOODLE.

O MOODLE é uma solução bastante robusta para os cursos da modalidade à distância, mas por trás podem surgir outros problema como por exemplo, o que acontece se os Polos não possuírem condições para atender os alunos de forma satisfatória? O que acontece se a conexão do servidor do serviço não for o suficiente para a quantidade de Polos criados? E se o número de Polos crescer ainda mais, o sistema suportará essa evolução, qual é o nível de escalabilidade?

## 1.1 Motivação

Um dado do Instituto Brasileiro de Geografia e Estatística publicado em (IBGE, 2018) revela que, no ano de  $2016, 69,3\%$  dos domicílios particulares do país possuem conexão com a internet. Outro dado apresentado, nesse caso pelo Instituto Nacional de Estudos e Pesquisas Educacionais Anísio Teixeira, o INEP, informa que o número de ingressantes no ensino superior na modalidade de Educação a Distância cresceu 17,6% entre os 2016 e 2017, o que representa 21,2% do total de alunos matriculados no Ensino Superior (INEP, 2016), o que mostra o crescimento deste segmento.

Dessa forma, é possível verificar o crescimento da EAD, o que reforça a preocupa¸c˜ao com o meio de estudos e desenvolvimento na ´area, principalmente no tocante a estrutura tecnológica disponibilizada para viabilizar essa modalidade de ensino.

Através de relatos recebidos através de questionamentos realizados de maneira informal com professores que estão envolvidos com o processo de EAD na universidade, o que foi notado foram as dificuldades relacionadas à conexão com o MOODLE. A questão motivadora principal deste estudo s˜ao os relatos dos alunos e professores que participam de cursos na modalidade à distância, os quais apontam algumas dificuldades no decorrer do curso, em particular, parte dos alunos relatam que enfrentam dificuldades para enviar a resolução das atividades dentro do horário de entrega estipulado, que quando é ultrapassado, não é mais possível realizar o *upload* dos arquivos. O que foi constatado é que ocorrem problemas na plataforma para processar o envio e, algumas vezes, acabam perdendo o prazo. Esse problema está atrelado a conexão de internet com o sistema do MOODLE, o que atrapalha todo o andamento do processo de ensino a aprendizagem na modalidade EAD.

A partir dessas informações, para que os alunos venham a se beneficiar de forma satisfatória do MOODLE, é preciso realizar modificações estruturais que não sejam muito onerosas, de forma que os Polos com menor infraestrutura computacional sejam atendidos e que possam permitir que o desempenho do sistema melhore.

Deve-se também pensar no futuro, para o caso da expansão programa de EAD, tanto na quantidade de estruturas para novos Polos, quanto no crescimento da quantidade de alunos para os Polos já existentes. Essa proposta deve ponderar sobre a estrutura tecnológica, observando também as características tecnológicas locais e resolvendo a partir das informações obtidas, os problemas apresentados.

## 1.2 Problema

Considerando os pontos elencados nas seções anteriores, o problema abordado neste trabalho é: Como melhorar a infraestrutura dos Polos de educação a distância com o propósito de viabilizar o envio das atividades pelos alunos, reduzindo as falhas no envio das mesmas e utilizando uma solução de baixo custo de implantação?

## 1.3 Objetivos

O objetivo principal deste trabalho ´e resolver os problemas atrelados a conectividade dos Polos com o servidor central das instituições de ensino, que se dá através da internet, principalmente na questão da submissão das atividades por parte dos alunos. Com essa garantia espera-se que os alunos tenham maior tranquilidade e a universidade maior controle da informação.

Um segundo objetivo é resolver este problema com a intenção de ser o menos oneroso possível, facilitando e viabilizando a criação de novos Polos e uma aplicação da resolução mais facilitada nos Polos já existentes.

Um último ponto é pensar na resolução de forma que esta seja escalável, para que no futuro seja possível expandir os Polos, tanto com a criação de novos Polos quanto o aumento da quantidade de alunos, mantendo o sistema estável e funcional.

## 1.4 Questão de Pesquisa

A pesquisa tem como objetivo solucionar problemas de interesse do pesquisador e gerar conhecimento a respeito de um tema espec´ıfico. Para isso devem ser respondidas as questões norteadoras deste trabalho. Estas questões são:

- Como resolver o problema de conectividade entre o servidor de EAD da universidade e seus Polos?

- Como tornar esse problema viável para a aplicação nos Polos já existentes e em novos Polos, de forma que n˜ao onere muito o projeto de EAD?

- Como tornar essa solução escalável na medida em que o sistema não se sobrecarregue e seja possível a expansão dos Polos existentes, tanto em quantidade de Polos como a de alunos em cada polo?

### 1.5 Metodologia de Pesquisa

A metodologia de pesquisa utilizada começa com uma revisão da literatura, buscando por trabalhos que estejam relacionados ao tema de pesquisa deste trabalho. A partir das informações obtidas através da revisão e de dados obtidos foi possível realizar experimentos com uso de um simulador e de um Framework. Com o próprio Framework os dados foram tratados e avaliados mostrando os resultados do cen´ario atual e da proposta apresentada neste trabalho.

Para a análise literária foi realizado um snowballing, que é uma técnica que tem como ideia principal recuperar trabalhos que estão relacionados ao tema a partir das citações de outros trabalhos. Feito a primeira etapa, são aceitos ou rejeitados a medida que estes estejam relacionados ou não, de forma arbitrária.

O próximo passo foi investigar o problema, obtendo as características do sistema, dados do ambiente através de informações recebidas através dos Polos por meio de conversas informais com stakeholders dos sistema, que s˜ao as estruturas a serem estudadas para descobrir os motivos e ter como propor e estudar uma solução.

Para a investigação do problema foi utilizado o Network Simulator 2 que possibilita a criação dos nós da rede, definindo as características das ligações entre eles. A partir da rede montada ´e poss´ıvel simular o ambiente como um todo, considerando as principais conex˜oes e os envios de pacotes.

Com o *script* do cenário real pronto é preciso executá-lo e, a partir da saída do simulador, fazer a análise dos dados. A análise é feita a partir de um Framework produzido durante a execução do trabalho. Este Framework gera os scripts, analisa a saída de dados e gera gráficos referentes às informações obtidas. Esse processo possibilita descobrir qual é a origem do problema com o intuito de propor uma solução viável e

escalável, baseando-se também em outras resoluções encontradas na literatura.

Por fim, é então proposta uma solução para o o caso de estudos, baseado em todo o conhecimento adquirido e na capacidade dos sistemas e ´e realizada a mesma metodologia de an´alise para apresentar os resultados da pesquisa e feita uma an´alise dos resultados dessa proposta.

## 1.6 Organização do trabalho

O trabalho está organizado de forma construtiva para a apresentação lógica e do raciocínio a respeito do tema abordado. O primeiro capítulo traz toda uma introdução ao tema, seguida de uma justificativa dos motivos de estudar este problema, as questões de pesquisa, os objetivos com o trabalho e finalmente a metodologia de pesquisa utilizada.

O segundo capítulo apresenta a base teórica que será necessária para que o leitor detenha conhecimento a respeito do conteúdo e das técnicas utilizadas no trabalho.

O terceiro capítulo traz a revisão da literatura, que vai situar em que lugar o trabalho está inserido, apresentando trabalhos correlatos com um breve resumo de cada e o que se diferem da abordagem apresentada e ao final uma tabela comparativa com pontos de interesse deste trabalho.

O quarto capítulo aborda o estudo do problema, relatando suas questões, visitando o problema apresentado e revelando a solução para o mesmo.

Para o quinto capítulo está reservado a avaliação e apresentação dos resultados. Revelando a construção do cenário, o simulador e o sistema avaliativo.

Finalmente serão apresentadas as conclusões a respeito do trabalho, fazendo uma breve an´alise do que foi apresentado e realizado durante o trabalho, terminando com as notas finais e dando caminhos para estudos futuros.

Ainda são apresentados todos os materiais utilizados com apoio e como base para o conteúdo apresentado no capítulo das referências bibliográficas.

# 2 Fundamentação Teórica

Neste Capítulo é apresentada a fundamentação teórica necessária para o entendimento dos conceitos abordados neste estudo. Os temas apresentados se relacionam a noções de redes de computadores, o Educação a Distância e as ferramenta Moodle e Network Simulator.

Com esse arcabouço será possível entender o trabalho de forma mais clara e será possível que leitores que não tenha conhecimento aprofundado na área possam ler e entender o trabalho em sua completude.

## 2.1 Educação a Distância

A Educação a Distância, é a modalidade de ensino não-presencial que utiliza a tecnologia para alcançar pessoas que não possam, por falta de condição ou escolha, estar no mesmo local em que o professor ou tutor se encontra (CAPELETTI, 2014).

A origem mais antiga catálogada seriam de compêndios que citam as epístolas de São Paulo às comunidades cristãs da Asia Menor, registradas na Bíblia que que ensinavam como viver dentro das doutrinas cristãs, estas teriam sido referentes ao século I. A partir do s´eculo XVIII s˜ao apresentados diversos marcos para a EAD como em 1728 no qaula apresenta o marco inicial da Educação a Distância em que a Gazeta de Boston, revela que o Prof. Caleb Philipps, de Short Hand, oferecia material para ensino por correspondˆencia. Depois disso ocorream diversas iniciativas de particulares por diversos professores e no século XIX a Educação a Distância começa a existir institucionalmente com a abertura de instituições para a EAD, começando pela Suiça inalgurando o Instituto Líber Hermondes em 1829 e continuando em 1840 no Reino Unido, sendo a primeira da Europa. Essa história continua em 1856 em Berlim, 1892 em Chicago, 1922 na União Soviétia, entre diversos outros que forma surgindo (ALVES, 2011).

No Brasil o Educação a Distância é apresentado no início do século XX, através de cursos de correspondências, mas demorou até a década de 90 para que fosse aprestada em forma de legislação. Na Lei de Diretrizes e Bases (9.394/96), de 20 de dezembro de 1996 no artigo 80 foi relatada a importância do EAD e traz as primeiras diretrizes e apoio por parte do estado. O Decreto n.º 2464 de 10 de fevereiro de 1998 vem complementando o Artigo 80 da Lei de Diretrizes e Bases com sua regulamentarização conferindo certificados ou diplomas para essa atividade. No Decreto n.º 2561, de 27 de abril de 1998 (publicado no D.O.U. de  $28/04/98$ ) é reforçada a promoção dos cursos de EAD no tocante ao credenciamento de instituições de ensino. A Portaria N.º 301, de 7 de abril de 1998 regulamenta o credenciamento apresentado no decreto n.º 2561. Em 2005 o Decreto n.<sup>o</sup> 5622 vem atualizar a regulamentarização do Artigo 80 da Lei de Diretrizes e Base aproximando o curso a distância do curso presencial e normatizando o processo.

A questão do Educação a Distância precisou ser reformulado novamente adaptado para as novas tecnologias, em especial a internet, que não foram bem referênciadas no Decreto de 2005. De acordo com o Artigo Primeiro, EAD é definida, de acordo com o decreto número <sup>o</sup> 9.057, de 25 de maio de 2017 no artigo primeiro, que "Art. 1º Para os fins deste Decreto, considera-se educação a distância a modalidade educacional na qual a media¸c˜ao did´atico-pedag´ogica nos processos de ensino e aprendizagem ocorra com a utilização de meios e tecnologias de informação e comunicação, com pessoal qualificado, com políticas de acesso, com acompanhamento e avaliação compatíveis, entre outros, e desenvolva atividades educativas por estudantes e profissionais da educação que estejam em lugares e tempos diversos.

Na UFJF o primeiro credenciamento para para oferta de EAD data de 2003 na Portaria no 3.712, de 2003 (??). Para cuidar da EAD existe o Centro de Educação a Distância (Cead) é o responsável por coordenar, supervisionar e apoiar as atividades de ensino, pesquisa, extensão e desenvolvimento.

Fica evidenciado nessa citação como a tecnologia da informação e comunicação como a internet tem um papel importante para o Educação a Distância na visão atual de mundo, pois é através dela que a interação entre alunos e professores é facilitada.

#### 2.1.1 Polos Educacionais

Uma estrutura importante estudada neste trabalho é a dos Polos Educacionais, que são espaços voltados para a EAD, são estruturas equipadas com máquinas e acesso a internet e que permitam que os alunos possam realizar tarefas referentes as seus cursos.

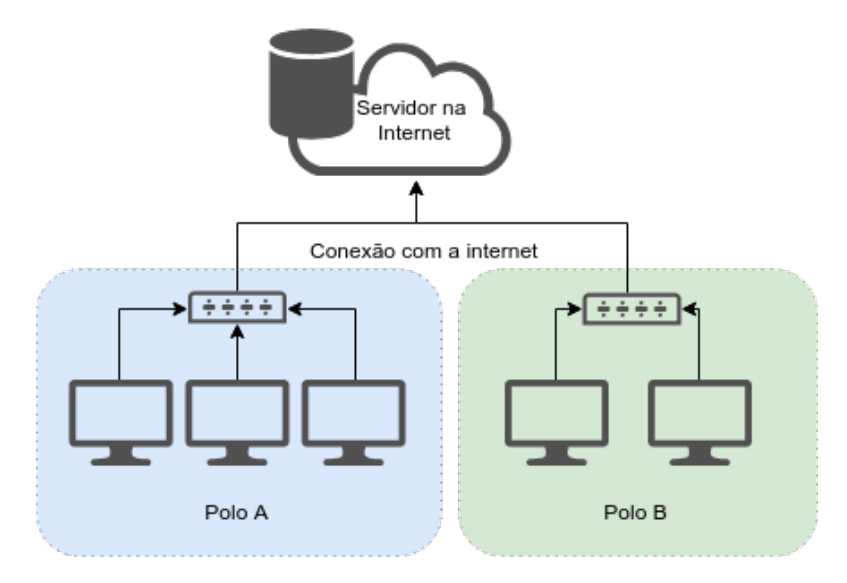

Figura 2.1: Polo dentro da estrutura cliente/servidor.

Como é possível verificar na Figura 2.1 os Polos Educacionais em azul e verde são clientes do servidor que está representada pela imagem no Banco de Dados na nuvem, que é a representação de serviços disponibilizados na internet. O serviço, no caso, são os cursos EAD disponibilizadas atrav´es da Universidade. Os Polos se conectam ao servidor para realizar as atividades relacionadas ao seus cursos.

No caso de estudo, os Polos estão espalhados por cidades em região próxima a UFJF, sendo consideradas de menor porte em uma comparação com Juiz de Fora. As estruturas disponibilizadas estão alocadas nessas cidades para a realização de EAD e essas estruturas são desde escolas da região que foram adaptadas para o processo até estruturas mais robustas planejadas pra tal propósito. Nosso trabalho procura exeplorar melhor o ambiente que é menos favorecido. Como é de se imaginar, a conexão com a internet em algumas dessas cidades não é qualificada o suficiente para utilizar plenamente os serviços do MOODLE.

Ainda dentro da UFJF é importante falar da LiComp, que é fonte de informações para este estudo. A LiComp é a Licenciatura em Computação da UFJF, que tem como objetivo formar professores com conhecimento tecnológico em computação para atuarem na rede de ensino público ou privado a nível de ensino fundamental ou médio, tendo recebido a nota máxima na avaliação do MEC do ENADE em 2014. O curso é oferecido em 15 polos, dos quais parte deles participaram com informações para este trabalho, e estes estão presentes em cidade de Minas Gerais. Mesmo com essa classificação o curso est´a interessado em melhorar e este trabalho pode auxialiar no que diz respeito a infraestrutura, o que é de muita importância para os cursos de computação também.

#### 2.1.2 Plataforma Moodle

O Modular Object-Oriented Dynamic Learning Environment, o Moodle, surgiu no final dos anos 90, desenvolvido por Martin Dougiamas com a intenção de criar uma ferramenta de apoio a educação em um sistema web que pode ser encontrado em seu site oficial  $\langle$ https://moodle.org/ $\rangle$ .

O MOODLE é uma plataforma onde são criados Ambientes Virtuais de Aprendizagem, que serve como ferramenta de apoio ao processo de ensino e aprendizagem. E´ largamente utilizada pela comunidade acadêmica e tem como pilar, desde sua idealização, ser de código aberto.

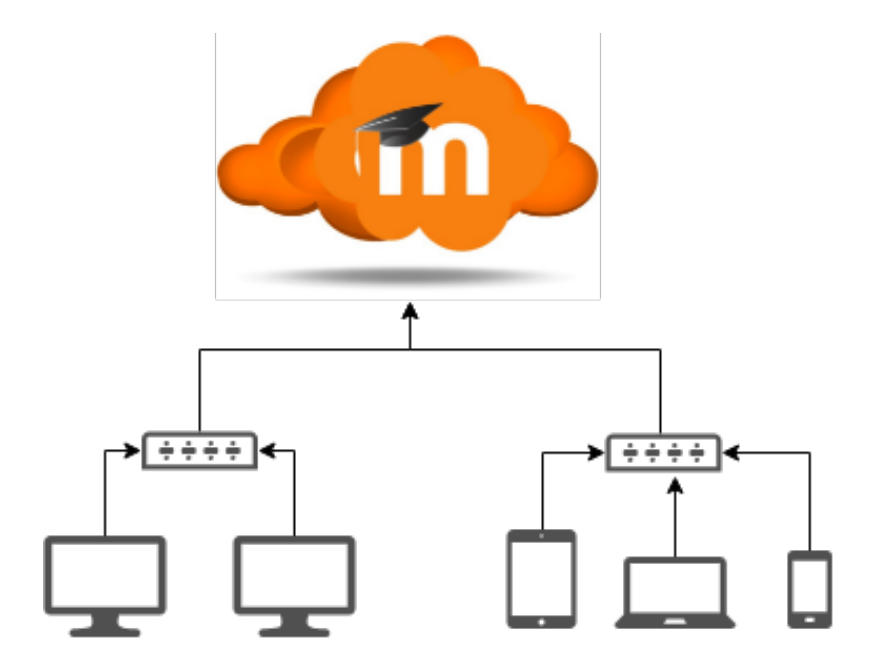

Figura 2.2: Modelo cliente/servidor do Moodle

O Moodle funciona no sistema cliente/servidor, no qual existe um servidor alocado na internet e os usuários se conectam a ele para realizar as tarefas relacionadas ao EAD, como exibido na Figura 2.2. Os Clientes estão conectados através da internet do MOODLE e podem acessá-lo de diferentes lugares.

O sistema é robusto, o que possibilita criar diversos tipos de conteúdos no ambiente computacional, tais como cursos, aulas, fóruns e páginas de disciplinas. Dando auxílio aos professores, sendo uma poderosa ferramenta para a EAD. Além disso, os professores também tem relatórios de todo tipo de ação dos alunos dentro da plataforma, podendo monitorar e adaptar sua forma de lecionar, caso seja necessário.

### 2.2 Redes de Computadores

As Redes de computadores são de suma importância na vida humana e sem dúvida foi um dos maiores avanços tecnológicos dos últimos tempos que conecta todo tipo de coisa provendo os mais diversos tipos de facilidade, desde uma mensagem enviada at´e uma cirúrgia emergencia através da telemedicina. É também peça muito importante para a educação, que é o interesse deste trabalho, sendo necessário o entendimento de alguns conceitos básicos.

Aqui são apresentadas informações básicas a respeito do modelo Cliente/Servidor, as medidas de redes de computadores e, por último, o simulador de redes utilizado para os experimentos do trabalho.

#### 2.2.1 Modelo Cliente/Servidor

A primeira referência que deve ser feita é o clássico modelo cliente/servidor desenvolvido pela empresa Xerox nos anos 70, que ´e a maioria predominante da internet (TANEN-BAUM, 2002) e é o sistema utilizado neste estudo.

Como exibido na Figura 2.3, esse modelo consiste em um servidor, que é uma m´aquina em estado de espera para realizar tarefas solicitadas. Os clientes se conectam ao servidor e começam a pedir serviços esperando a resposta do mesmo. Dessa forma que funciona a maior parte do sistema de redes de computadores.

Este conceito também é expandido para a maior parte da internet e, consequentemente, para o sistema objeto de estudo deste trabalho. O funcionamento é também um

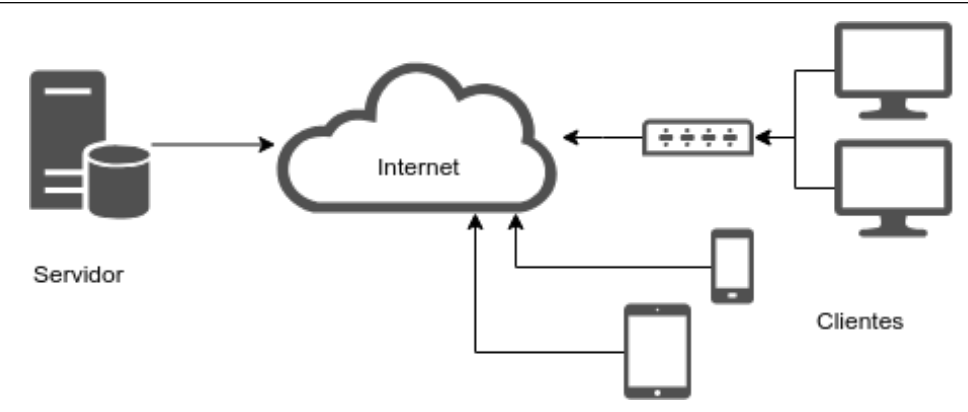

Figura 2.3: Modelo cliente/servidor.

sistema cliente/servidor, no qual o servidor do MOODLE está localizado na instituição de ensino e os clientes são alunos da instituição acessando conteúdo educacional a partir dos Polos ou de suas residências. Neste cenário, os computadores nos Polo funcionam como clientes e os servidores se mantém localizados nas instituições de ensino.

#### 2.2.2 Computação em Nuvem

A definição da Computação em Nuvem, ou Cloud Computing, é simples mas bastante abrangente. O conceito é prover serviços pela internet a partir de qualquer plataforma. Para uma definição mais completa é interessante apresentar um conceito de um conhecedor da área, pois um especialista possui um conhecimento mais amplo.

> A computação em nuvem é a idéia de utilizarmos, em qualquer lugar e independente de plataforma, os mais variados tipos de aplicações através da internet com a mesma facilidade de tê-las instaladas em nossos próprios computadores. Com isso, os super-computadores terão os seus destinos a quem realmente precisam, pois tudo será baseado na internet. (RUSCHEL; ZANOTTO; MOTA, 2010).

A Computação em Nuvem vem para auxiliar e desonerar o serviço dos usuários. Cada vez mais são realizados investimentos na área, de empresas pequenas até empresas grandes compraram a idéia. Dessa mesma forma, o sistema MOODLE também se trata de Computação em Nuvem, no qual a UFJF disponibiliza o serviço seus estudantes utilizam a plataforma atrav´es de um navegador pela internet e realizam as atividades referentes aos conteúdos que foram diponibilizados, assim como os professores utilizam para realizar tarefas e ter meios de comunicação com os alunos.

#### 2.2.3 Computação em Neblina e Computação na Borda

Com o crescimento da Computação em Nuvem foram necessários novos paradigmas para que n˜ao houvesse uma sobrecarga ou um uso desnecess´ario da Nuvem, que mesmo podendo ser muito poderosa n˜ao possui recursos ilimitados. Dentro desse problema foram criados dois novos paradigmas, a Computação em Neblina e Computação na Borda.

Os dois paradigmas Computação em Neblina e Computação na Borda, em inglês Fog Computing e Edge Computing, que e são ndiferentes mas em sua idéia principal referindo basicamente a mesma coisa, processar local, ou na borda da rede, que seria menção a alguma máquina intermediário próxima ao usuário, que trabalharia os dados e enviaria para a Nuvem apenas o que fosse interessante no contexto em que está inserida, diminuindo a resposta para a aplicação e economizando enegia, tráfego na rede, memória da Nuvem Computacional.

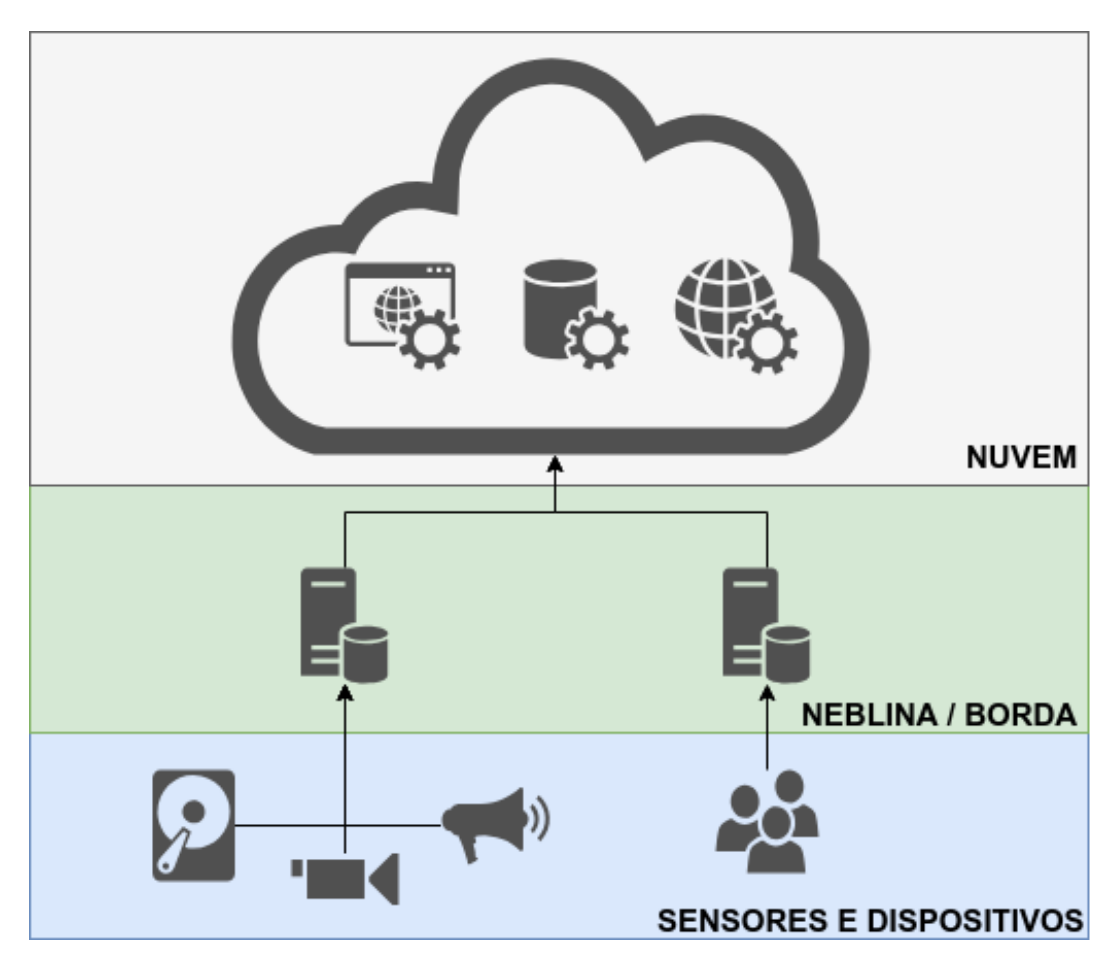

Figura 2.4: Computação em Neblina / Computação na Borda.

A Figura 2.4 mostra a estrutura dividida, com a Nuvem em cima, que é auxiliada por um pr´e processamento na Neblina/Borda de dados oriundos de sensores e dispositivos.

Um exemplo para o aproveitamento desses paradigmas é o monitoramento de batimentos cardíacos de uma pessoa, no qual a medição pode ser realizada em um curto espaço de tempo, diversas vezes ao dia, mas sem alterações, e essa informação não é interesse, enchendo a Nuvem de informação desnecessária. Quando houver uma modificação a infomação se torna interessante para guardar e nesse momento a informação seria salva na Nuvem.

#### 2.2.4 Medidas de Desempenho da Rede

Para qualificar quantitativamente uma rede são necessárias certas medidas, que serão importantes quando for especificada a rede estudada neste trabalho no ambiente de simulação, para que ela possua uma configuração mais próxima possível do ambiente real.

Um conceito importante é o tempo de resposta, latência ou Round-Trip Time (RTT) que é o tempo que demora para um pacote ser enviado e chegar ao seu destino. A latência é importante quando queremos entregar com velocidade, mas não está diretamente relacionada a quantidade de dados. Um exemplo seria a velocidade de uma via, quanto mais rápida, mais rápido um carro trafega nessa via.

Outro conceito é a largura de banda ou bandwidth, que diz respeito a quantidade de dados que pode ser transmitida ao mesmo tempo na rede. Voltando ao exemplo da via, uma via com várias faixas teria uma largura de banda maior, dessa forma seria possível ter vários veículos passando ao mesmo tempo lado a lado.

Existem outros parâmetros como o *jitter*, que é a variação estatística do atraso das mensagens, *throughput* que é a quantidade de mensagens enviadas com sucesso, a taxa de erro que mede a quantidade de erros, consideradas também medidas importantes que v˜ao aparecer direta ou indiretamente neste trabalho.

#### 2.2.5 Network Simulator 2

Com o objetivo de fazer as simulações para avaliar MOODLE e o alteração proposta neste trabalho, foi necessário encontrar um software que realizasse tal tarefa e fosse confiável. Assim, o software utilizado para realizar os experimentos foi o Network Simulator 2, o ns-2, que é um software amplamente usado na literatura e tem como funcionalidade o poder de modelar uma rede e simular acontecimentos por meio de scripts (ISSARIYAKUL; HOSSAIN, 2012).

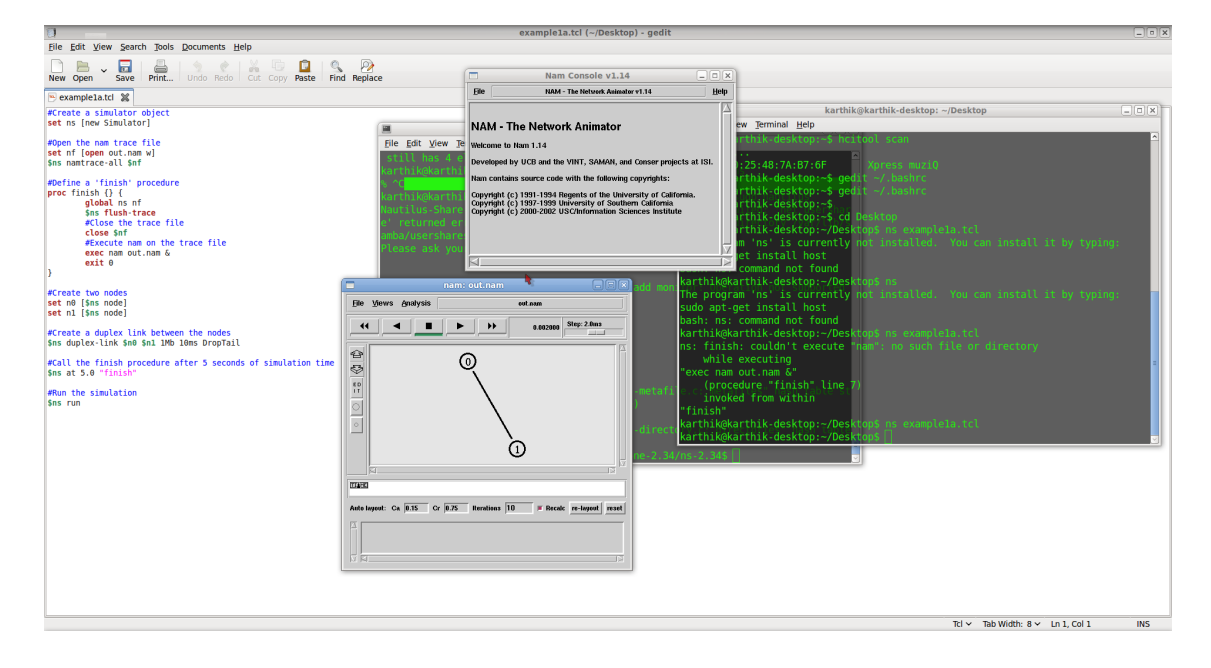

Figura 2.5: Exemplo de execução do Network Simulator 2.

A Figura 2.5 exemplifica uma execução básica do ns-2, com o *script* a esquerda, o nam que é uma ferramenta visual para a exibição da execução ns-2 no centro e a execução do script por trás. O ns-2 é uma ferramenta simples, mas que pode realizar diversos experimentos, principalmente por sua facilidade quanto a simulação de cenários reais através scripts e a execução dos mesmos.

O ns-2 tem como saída um log bastante detalhado sobre todas as operações que ocorreram na rede, semelhante a conhecida ferramenta de análise de redes wireshark (BA-NERJEE; ASHUTOSH; MUKUL, 2010). Através disso é possível analisar e quantificar as informações necessárias.

O Network Simulator 2 é um software livre e está disponível no site  $\langle$ https:// www.isi.edu/nsnam/ns/ $\rangle$ .

## 3 Trabalhos Relacionado

Quando se é realizado um estudo científico, um dos principais tópicos que deve ser abortado é o da revisão na literatura. Esta revisão pode ser um revisão sistemática clássica proposta por BA e Charters (2007), um mapeamento sistemático ou até um snowball (HANDCOCK; GILE, 2011). A procura por trabalhos relacionados deve retornar outros que sejam semelhantes de alguma maneira ou que tenham pontos de interesse ao trabalho proposto e que tenham importância na literatura.

Nesta seção são apresentados trabalhos da literatura que estão de alguma forma relacionados, direta ou indiretamente, a proposta deste TCC. Cada um destes trabalhos  $\acute{e}$  devidamente explorado neste capítulo, apresentando seus contextos, objetivos e resultados, e, por último, são apresentadas algumas considerações finais sobre o capítulo.

# 3.1 I - Dynamic content synchronization between learning management systems over limited bandwidth network

Com a necessidade de trocas de conteúdo educacional entre universidades, surgiu a ideia de um sistema de sincronização de conteúdos entre sistemas educacionais e, dessa forma, que seja feita uma economia de recursos tecnológicos, principalmente por causa da escasez de recursos relacionados a conexão (IJTIHADIE et al., 2012).

Nesse artigo o fator preponderante para a pesquisa é o fato de que as universidades da Indonésia, em geral, possuem uma conexão ruim, com largura de banda de aproximadamente 1Mbs. Os servidores são interdependentes e podem ter duas funções, a de escravos e a de mestres. Os mestres gerenciam as atualizações de arquivos necessários, colocam essa informação a disposição. Os escravos devem atualizar seu banco de dados e se manter sempre sincronizados com os mestres. O funcionamento ´e semelhante com um sistema de controle de versão do *qit*, onde o usuário mestre oficializa um *update* e os 3.2 II - Enhancing Moodle for offline Learning in a degraded connectivity environment27 usuários podem atualizar a versão em suas estações de trabalho (BLISCHAK; DAVEN-PORT; WILSON, 2016).

O sistema apresentado est´a relacionado `a proposta deste estudo, em primeiro lugar, comparando as estruturas e a qualidade da conexão. Neste artigo, as universidades funcionam com o sistema mestre/escravos que poderia ser comparado aos Polos como escravo e ao servidor de EAD como mestre. A implementação dos sistema utiliza a base do Moodle com a modificação para um módulo de sincronização.

Os experimentos realizados verificaram o funcionamento do sistema e de suas funcionalidades, revelando que a proposta do sistema de sincronização foi atingida e que  $\acute{e}$  uma ferramenta funcional para o propósito que foi designado.

O trabalho apresenta a necessidade de tratar problemas de conex˜ao, mas n˜ao realiza um estudo nas questões relacionadas a origem do problema, que seria a conexão, que é um foco deste estudo.

# 3.2 II - Enhancing Moodle for offline Learning in a degraded connectivity environment

Segundo Ngom, Guillermet e Niang (2012), em uma sociedade evoluída, a questão da educação é fundamental e os sistemas de monitoramento de aprendizado crescem para auxiliar essa tarefa. O sistema mais conhecido e utilizado segundo os autores é o Moodle. Devido a condições de aprendizagem mais precárias, alguns lugares não podem dispor sempre da conexão com a internet que é essencial para a utilização dessa ferramenta. Neste artigo, é proposto que o Moodle seja autônomo e funcione offline (NGOM; GUILLERMET; NIANG, 2012).

A intenção é executar uma instância do Moodle e, caso a conexão fique instável ou aconteça a desconexão, o sistema pode continuar funcionando no modo *offline*. Com o retorno da conex˜ao com a internet as tarefas realizadas s˜ao sincronizadas com o sistema principal.

No trabalho, foram desenvolvidos dois m´odulos, um para o cliente e um para o servidor. Os dois são módulos JAVA com ferramentas de teste de conexão. Atingindo 3.3 III - Um Esquema de Sincronismo para Ambientes Virtuais de Ensino e Aprendizagem28 uma medida determinada em relação a conexão, ambos os módulos tentam sincronizar, informando e passando as mudanças para o outro lado.

Os testes da ferramenta foram realizados, primeiro com a instalação, que funcionou de acordo com o esperado. As quest˜oes de compatibilidade, conectividade e sincronização também foram abordadas e funcionaram como era esperado, o que torna essa ferramenta funcional e viável para o caso apresentado.

Este artigo tem pontos em comum com a proposta deste TCC, principalmente no que tange a difundir o Educação a Distância com a ferramenta Moodle para áreas onde a conex˜ao ´e de baixa qualidade. Sua abordagem ´e diferente quando foge do ponto principal deste estudo em desenvolvimento, que visa a análise estrutura física dos Polos.

# 3.3 III - Um Esquema de Sincronismo para Ambientes Virtuais de Ensino e Aprendizagem

As limitações de acesso à internet acabam gerando problemas para o uso de Ambientes Virtuais de Aprendizagem, especialmente em locais mais afastados das grande cidades, como no caso de estudo desse artigo, que realiza um estudo na região da Amazônia. Nesse contexto, são apresentados modelos e técnicas para contornar esse tipo de limitação, mesmo em situações em que a conexão com a internet seja interrompida (FERREIRA; JR, 2013).

A intenção do trabalho dos autores é sempre manter estruturas bem organizadas e que estejam sempre que poss´ıvel sincronizadas, de forma que se tenha o menor impacto poss´ıvel para quem as utiliza. Foram apresentados no trabalho quatro modelos para solucionar o problema, sendo eles Banco de Dados Distribuídos, Replicação de Banco de Dados e Espelhamento de Sites, adaptando a Arquitetura Cliente-Servidor em AVA. Todos estes são modelos presentes na literatura e foram reapresentados para resolver o problema.

A proposta foi resultado de uma união de partes de interesse nos modelos de adaptação da Arquitetura Cliente-Servidor em AVA e a Replicação de Bancos de Dados que foi desenvolvido e testado em diferentes cenários de modo a avaliar o comportamento 3.4 IV - Proposta de uma arquitetura de acesso a mundos virtuais para escolas com baixo requisito tecnológico e a usabilidade do sistema. O ambiente foi desenvolvido e foram realizadas baterias de testes com alunos e professores. Os autores afirmam que foi possível acessar os conteúdos e realizar as tarefas na maior parte das vezes, mas houveram momentos nos quais o sistema n˜ao supriu as necessidades.

> Este estudo, por ser um trabalho de conclusão de curso da pós-graduação é bastante completo, dessa forma se torna uma fonte direta de conhecimento. O trabalho apresenta várias soluções da literatura e apresenta sua proposta, fazendo o uso de duas dessas soluções, em um cenário bastante complexo e instável. Entretanto, este trabalho não aborda soluções para o problema da estrutura física da rede, sendo necessária uma reestruturação geral da EaD na instituição, o que pode ser oneroso e tornar o processo inviável.

# 3.4 IV - Proposta de uma arquitetura de acesso a mundos virtuais para escolas com baixo requisito tecnológico

Azevedo e Elia (2011) propõem um ambiente de Realidade Virtual (RV), com intuito de prover ao aluno uma imersão maior, tornando o conteúdo mais atrativo e interessante, aumentando a qualidade do aprendizado.

Tornar o conteúdo mais atrativo é muito importante e pode dar ótimos frutos, entretanto, existe um problema originado diretamente do uso da Realidade Virtual, que é o custo computacional relacionado. O uso da RV ´e muito custoso para os computadores em questão de processamento e para a rede na questão de volume de dados (AZEVEDO; ELIA, 2011).

Este trabalho foi desenvolvido um sistema com modelos de diferentes tipos de detalhamento e foi submetido a testes de utilização da plataforma, mas a rede utilizada foi uma rede local, tendo em vista a demanda para tal aplicação. Os autores afirmam que a proposta atende bem ao cenário de Realidade Virtual para o cenário utilizado.

Novamente verificamos um trabalho que converge quando diz respeito ao que se

deve fazer para resolver um problema de vazão na rede, mas é apresentado um cenário muito bem controlado, o que não é de forma nenhuma o caso deste trabalho em andamento, e também não resolve o problema de forma escalável e viável.

## 3.5 Considerações finais do capítulo

 $\acute{E}$  sempre importante visitar a literatura para identificar novos métodos para serem estudados e, possivelmente, acrescentar na discussão para trazer mais robustez ao estudo e análise neste TCC.

Todos os artigos citados possuem pontos que convergem ou auxiliam na construção da solução deste estudo para que o mesmo se torne mais completo. A Tabela 3.1 revela os Trabalhos Relacionados, na ordem de apresentação, e suas intercessões. Todos os trabalhos tocam nos pontos de Educação a Distância e problemas que seus cenários de estudo apresentam com relação as internet, mas nenhum deles faz um estudo mais aprofundado de suas estruturas. É interessante também que os trabalhos I, II e III também apresentam uma solução viável e escalável, que são questões de pesquisa deste estudo.

|  | Trabalhos   EAD   Conexão   Estudo Estrutura   Solução   Escalável   Viável |  |  |
|--|-----------------------------------------------------------------------------|--|--|
|  |                                                                             |  |  |
|  |                                                                             |  |  |
|  |                                                                             |  |  |
|  |                                                                             |  |  |

Tabela 3.1: Comparação entre os Trabalhos Relacionados.

# 4 Proposta

A proposta para resolver o problema de conexão de internet com os Polos Educacionais no tocante ao envio de tarefas realizadas pelos alunos para o servidor do MOODLE é utilizar um Servidor Local com uma versão do MOODLE que tenha capacidade de autenticar os alunos que utilizam aquele Polo e guardar as informações e as atividades realizadas até que, em um momento propício, esses dados seham enviados para o servidor do MOODLE localizado na universidade. Essa mudança, a princípio, seria uma mudança viável e que resolveria o problema.

Para desenvolver a proposta foi necessário entender como é o funcionamento atual do sistema de Polos utilizando o MOODLE, os motivos e as circunstâncias que levam ao problema para depois serem abordadas as possíveis soluções. Desta forma, foi feito o levantamento dos requisitos para identificar as reais necessidades para o desenvolvimento da solução.

Sommerville (2007) propõe um processo genérico de levantamento e análise dos requisitos que contém as seguintes atividades:

- 1. Compreensão do domínio: Os analistas devem desenvolver sua compreensão do domínio da aplicação;
- 2. Coleta de requisitos: É o processo de interagir com os stakeholders do sistema para descobrir seus requisitos. A compreens˜ao do dom´ınio se desenvolve mais durante essa atividade;
- 3. Classificação: Essa atividade considera o conjunto não estruturado dos requisitos e os organiza em grupos coerentes;
- 4. Resolução de conflitos: Quando múltiplos stakeholders estão envolvidos, os requisitos apresentar˜ao conflitos. Essa atividade tem por objetivo solucionar esses conflitos;
- 5. Definição das prioridades: Em qualquer conjunto de requisitos, alguns serão

mais importantes do que outros. Esse estágio envolve interação com os stakeholders para a definição dos requisitos mais importantes;

6. Verificação de requisitos: Os requisitos são verificados para descobrir se estão completos e consistentes e se estão em concordância com o que os stakeholders desejam do sistema.

Assim, após a revisão da literatura e conversas informais com professores do Curso de Licenciatura em Computação (LiComp) da Universidade Federal de Juiz de Fora (UFJF), foi possível compreender o domínio da aplicação e a dinâmica dos cursos EAD.

Os requisitos foram coletados atrav´es de perguntas diretas aos professores e tutores presenciais dos polos, o que possibilitou identificar as lacunas na solução existente e obter os requisitos necess´arios para o desenvolvimento da proposta. Os requisitos foram classificados em dois grupos: infraestrutura e sistemas. Essa classificação foi adotada considerando as soluções propostas nos trabalhos identificados na literatura.

Como o levantamento de requisitos foi feito com um conjunto restrito de stakeholders, não foram detectados conflitos de interesses. Entretanto, foi necessário definir a prioridade desses requisitos e, para isso, eles foram ordenados quanto a viabilidade de solução, considerando o custo computacional, financeiro e de tempo de implantação. Por fim, os requisitos foram verificados e outras informações foram solicitadas aos coordenadores dos Polos de Educação a Distância do curso de Licenciatura em Computação da UFJF, o LiComp, no intuito de viabilizar sua implementação.

Após esse processo, verificou-se que os requisitos do grupo "sistemas" exigiam um tempo maior de desenvolvimento e de reestruturação da instituição de ensino para implantá-lo. Nos requisitos deste grupo são necessárias manutenções no sistema Moodle. Nos requisitos do grupo de "infraestrutura", foram detectadas soluções onerosas, como investimento em banda e materiais, mas também soluções de baixo custo.

Por isso, este trabalho foca na solução do problema de infraestrutura da rede, por não serem necessários grandes investimentos financeiros e de recursos tecnológicos, bem como atende `a maioria dos stakeholders.

Fazendo uma síntese dos requisitos identificados, a alegação inicial é a de que

alunos não conseguem enviar as tarefas realizadas até o final da janela de tempo, o que gerava falta da informação no banco de dados da universidade, problemas de envios posteriores e por meios que não são os oficiais da instituição, e insegurança, por parte de alunos e professores, quanto a entrega dos materiais.

Essa reclamação foi apontada por todos os *stakeholders* (coordenadores dos Polos EAD, alunos e professores), sendo reportada repetidas vezes, com um grande nível de recorrência, deixando claro que existe um gargalo em algum ponto na rede. Tendo em vista essa situação, é preciso verificar qual é a verdadeira origem do problema.

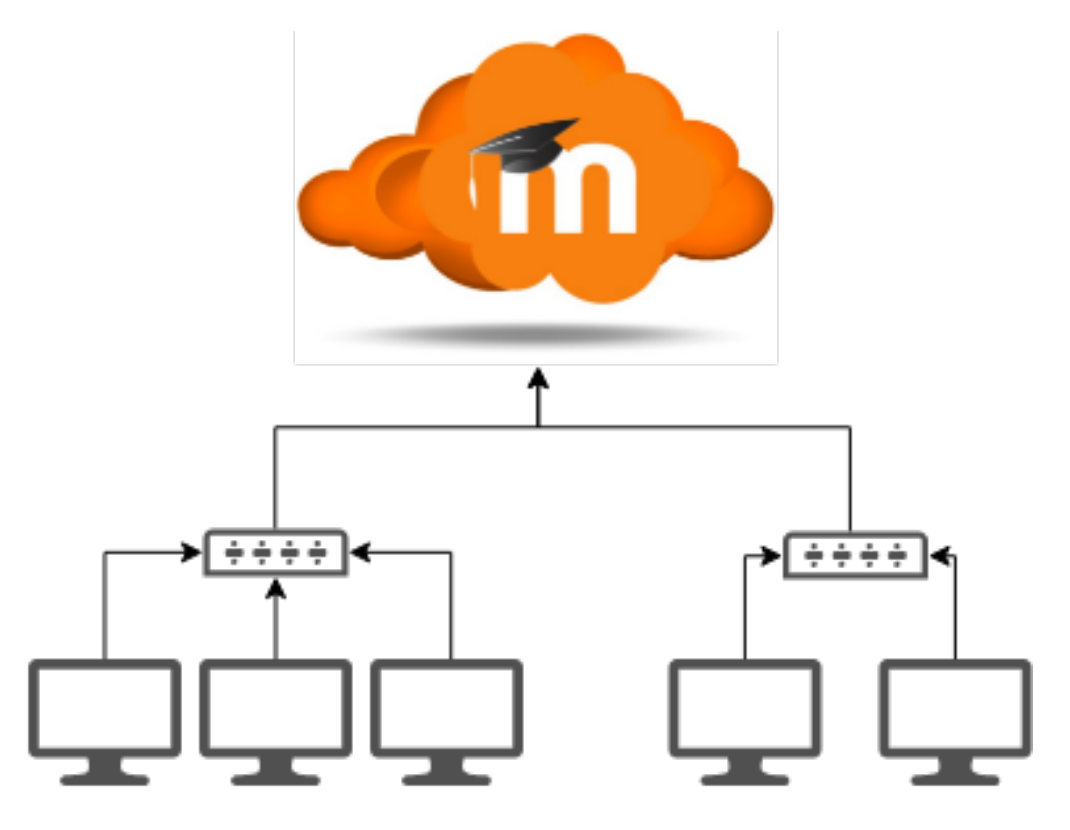

Figura 4.1: Sistema em funcionamento atualmente.

Atualmente o sistema funciona de acordo com a Figura 4.1 na qual cada polo possui uma quantidade específica de máquinas, um serviço de internet contratado e tem que se comunicar diretamente com o serviço Moodle que está localizado na universidade.

Os Trabalhos Relacionados apresentam problemas semelhantes, como a quest˜ao da conexão com baixa vazão na Indonésia (IJTIHADIE et al., 2012), conexões instáveis que podem cair, mas que o sistema deve se manter online (NGOM; GUILLERMET; NIANG, 2012) e locais isolados com conexão incerta que o sistema também deve se manter online (FERREIRA; JR, 2013).

Nos Trabalhos Relacionados foram recorrentes os problemas de conex˜ao, nos quais as estruturas não são suficientes para a plena utilização da plataforma de EAD. Dentro disso, estes trabalhos propõem soluções com um servidor local, tentando alocar informações necessárias para a execução das tarefas mais importantes em cada caso.

O serviço de EAD para o uso dos alunos que usam o sistema na própria universidade ou utilizando redes com configurações e estruturas mais bem avaliadas não costumam participar deste mesmo tipo de reclamação, o que dá a entender que, na verdade, o problema está na conexão nos Polos com precária.

Para corroborar com a informação, podemos verificar o Sistema de Medição de Tráfego de Última Milha (SIMET -  $\langle$ https://beta.simet.nic.br/ $\rangle$ ) na Figura 4.2, que apresenta um mapa com informações a respeito das conexões em todo Brasil. Essa informação só reafirma que os locais com melhor conexão com a internet são as grandes cidades, e nas pequenas cidades a conexão é de pior qualidade. Em geral, os Polos analisados neste trabalho estão localizados em pequenas cidades, até mesmo pelas políticas de incentivo do governo do Programa Educação para Todos, que busca alcançar cidades do interior do Brasil e de pequeno porte. Os Polos que nos responderam foram os de Boa Esperança, Barroso, Juiz de Fora, Santa Rita de Caldas e Sete Lagoas. Na figura, os locais em tom de vermelho escuro possuem melhor vazão enquanto que quando se aproxima do amarelo a vaz˜ao vai diminuindo.

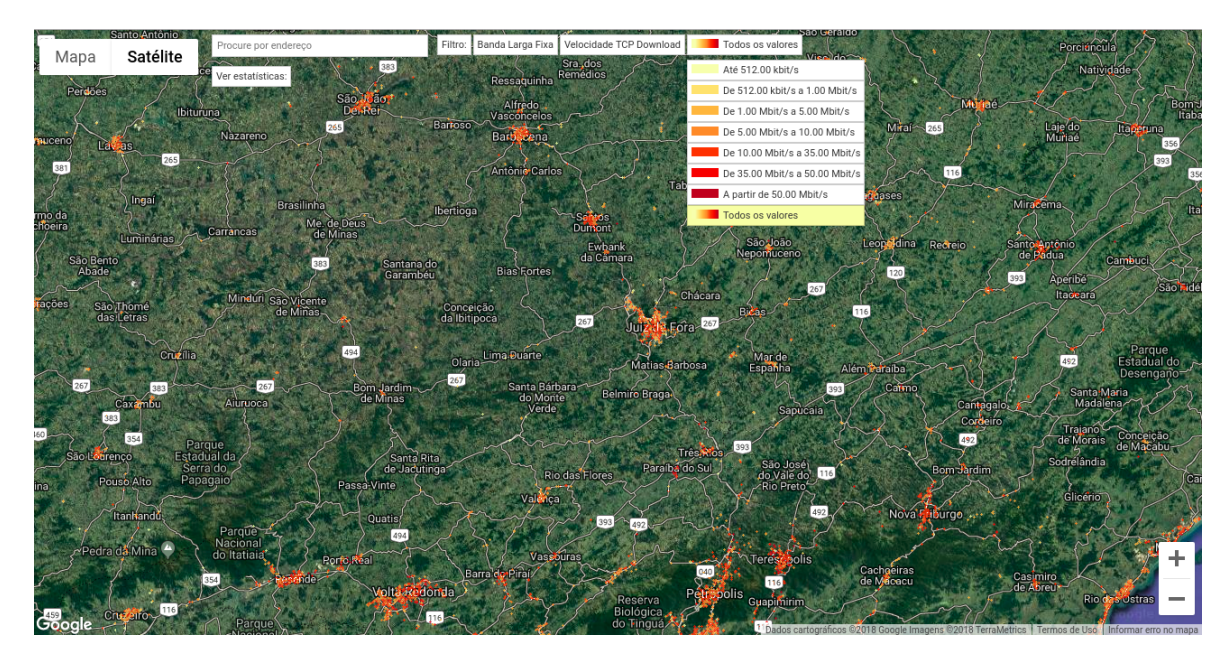

Figura 4.2: Mapa da velocidade de download do Sistema de Medição de Tráfego de Última Milha.

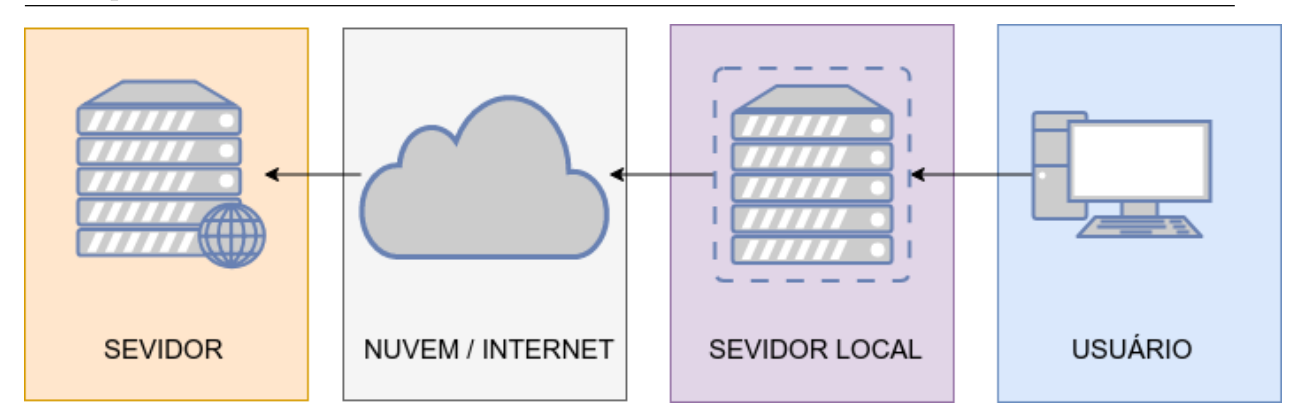

Figura 4.3: Estrutura do Sistema Proposto.

A partir dessas informações, a suposição é que parte dos Polos não possuem um estrutura adequada para esse sistema, e isso, provavelmente, se deve a questão da região onde ele está instalado. No próximo capítulo é apresentado um estudo que detalhada as limitações da rede atual dos Polos, corroborando com essa suposição.

Neste sentido, a solução proposta para resolver o problema é configurar em cada polo um servidor que guardará as informações das atividades realizadas, para que, posteriormente, esse servidor local envie as atividades para o servidor principal, sincronizando as novas informações.

Espera-se, com essa mudança, que a insegurança com o envio de arquivos e com problemas de conex˜ao seja resolvida. Esse sistema pode ser adaptado at´e mesmo em um caso extremo em que a conex˜ao do polo com o servidor n˜ao exista.

Como o polo é uma estrutura relativamente simples, não é necessária nenhuma grande configuração de hardware para atender a essa ideia. Essa solução também pode ser considerada escalável, quando é dito que é possível colocar várias máquinas neste polo e desenvolver outros Polos com esse sistema e ele tende a se manter estável.

A Figura 4.3 apresenta de forma mais simples a proposta, no qual o usu´ario vai enviar os dados com intenção de chegar no servidor, mas estes vão ficar retidos no servidor local até que a conexão com a internet esteja livre. Quando a conexão estiver livre os arquivos serão repassados para o servidor principal. Com essa alteração a experiência do usuário não seria prejudicada.

Essa mudança, no caso de estudo, deve ser feita em um módulo aparte e posteriormente acoplada ao Moodle para que o mesmo receba os arquivos enviados. Este m´odulo

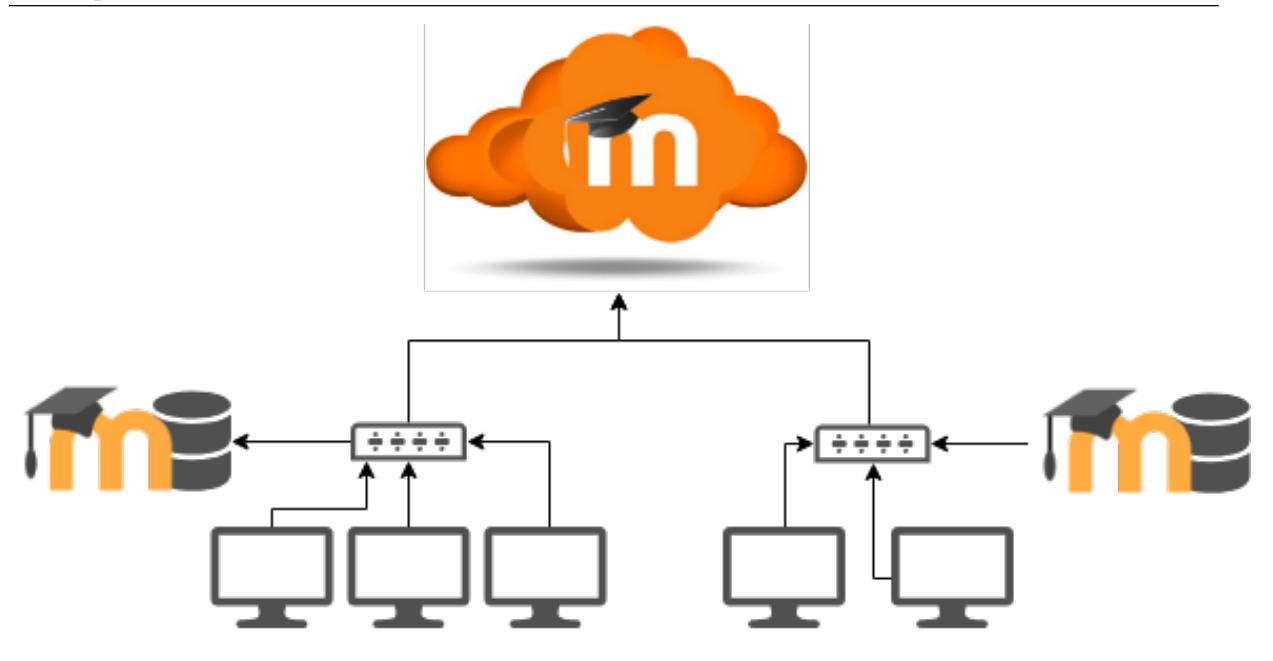

Figura 4.4: Estrutura do Sistema Proposto no MOODLE.

tem que ser capaz de verificar a credencial dos usuários, possuir uma interface semelhante a do MOODLE e, ao final da tarefa de um aluno, receber os trabalhos realizados. O sistema também deve funcionar como agente regulador e manter uma troca de dados com o servidor central, enviando os trabalhos em um momento que seja mais propício para Polo.

A figura 4.4 mostra qual é a alteração proposta para o sistema, no qual cria-se uma estrutura no Polo Educacional, capaz de manter e salvar os trabalhos realizados na plataforma para que posteriormente seja sincronizado com o sistema da Universidade. A partir da simulação será possível fazer uma análise da situação para a validação da proposta.

# 5 Avaliação

Com o intuito de avaliar o sistema foi realizado um experimento, simulando a rede em funcionamento, verificando os pontos fracos para saber o que atacar e de que forma a solução vai surtir o efeito esperado.

Foram então recolhidos os dados a respeito da estrutura de Polos para a realização do experimento, averiguando a quantidade de máquinas e a serviço do pacote de internet contratado por estes, para que a simulação se aproxime do ambiente real dos Polos.

Para a realização dos experimentos e geração de informações e gráficos foi desenvolvido um framework nas linguagens shell script e python que realiza as tarefas, automatizando o processo.

### 5.1 Framework

Para a realização do experimento e a geração dos dados é preciso passar por uma série de processos, desde a geração dos *scripts* para a execução no simulador, até o desenho dos gráficos informativos. Para agilizar este processo e poder realizar múltiplos experimentos com maior facilidade foi desenvolvido um *Framework* que vai passar por cada estágio até a entrega dos resultado.

A automatização ocorreu pela execução de um programa em *python*, na linguagem *sheel script*, utilizando o ns-2 para gerar dados e as utilizações do Gnuplot e do matplotlib do *python*, estes por sua vez para gerar gráficos para uma melhor visualização dos resultados.

O ns-2 utiliza de uma versão da linguagem tcl para orientação de objetos, a Otcl. Nessa linguagem são escritos os *scripts* para a execução do ns2. A documentação está disponível no site  $\langle www.isi.edu/nsnam/ns/\rangle$ .

A Figura 5.1 mostra o fluxo de execução do *Framework*. Os *scripts* são gerados no primeiro passo e logo depois executados pelo simulador ns-2. Estes geram uma saída detalhada, com uma grande quantidade de informação, sendo parte delas desnecessárias

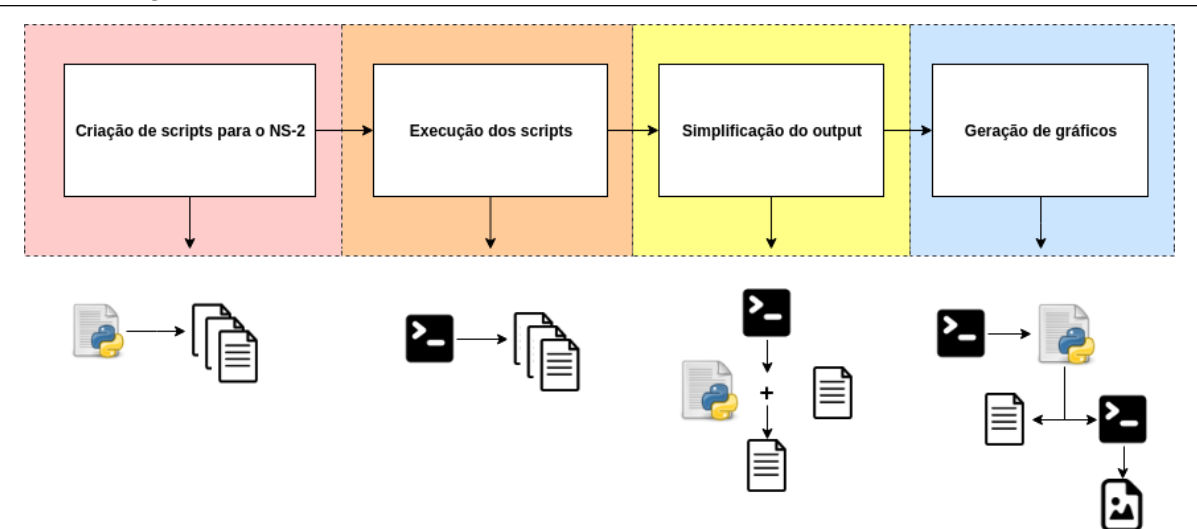

Figura 5.1: Funcionamento do framework.

para essa análise. Dessa forma, dos arquivos são extraídas apenas as informações essenciais para o estudo. A saída desta etapa também é em um arquivo texto.

Para finalizar, um último algoritmo gera scripts para o Gnuplot, que é executado junto com a biblioteca Matplot do python e são gerados os gráficos apresentando o resultado da execução.

Deve ser ressaltado que depois da criação dos *scripts*(Otcl) para o ns-2 no primeiro passo, todos os processos são executados em sequência, sem a necessidade de nenhuma intervenção, até o fim da execução, gerando os relatórios gráficos.

Os códigos do Framework estam disponibilizados em  $\langle$ https://github.com/lucaslarcher/ Framework Analise Saida NS2) para fins de reprodução dos experimentos e evolução da proposta.

## 5.2 Simulação

Como o objetivo é reproduzir algo próximo a realidade, a distribuição de envios e recebimentos de pacotes de um polo é dada por uma distribuição próxima ao da Figura 5.2, com concentração no início e no final do tempo disponível.

Conforme relatado pelos *stakeholders*, no início acontece uma grande atividade porque os alunos precisam acessar a plataforma para fazer o download do enunciado das atividades do dia e de arquivos complementares relacionados ao conteúdo. Neste intervalo

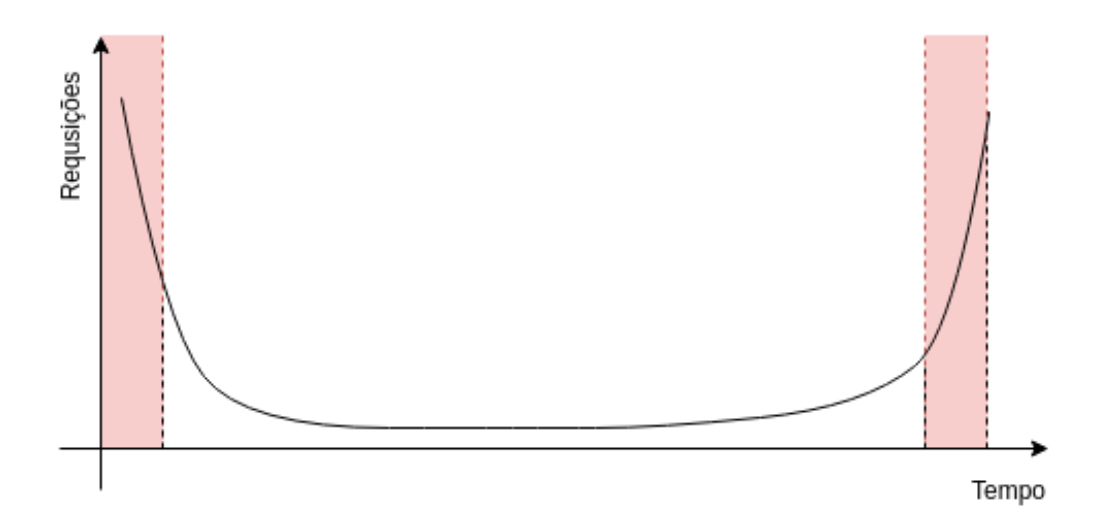

Figura 5.2: Gráfico de distribuição de requisições no tempo.

existe uma grande quantidade de requisições.

Durante o processo dos trabalhos existem outras requisições de arquivos que serão desconsiderados por não existir uma clara concentração de envios de pacotes nesse período intermediário.

Chegando ao final do prazo para envio da resolução da atividade, existe outra curva acentuada de envio de pacotes representando o ato dos alunos enviarem as tarefas realizadas para o servidor da ferramenta de EAD.

Essa distribuição apresentada foi baseada na experiência de professores e de an´alise de dados referentes as atividades que ficam salvos na plataforma Moodle. Este cenário foi implementado simulando a situação em que o sistema se encontra.

Para realizar os testes foram recolhidos dados de Polos relacionados a UFJF, estes tiveram seus nomes omitidos para preservação dos mesmos. Foram utilizados cinco Polos com as quantidade de máquinas de 30, 20, 47, 50 e 30 por polo e os valores de vazão de 20Mb/s, 4Mb/s, 4Mb/s, 4Mb/s e 10Mb/s como apresentados na tabela 5.1. O servidor da UFJF conta com uma conexão de 100Mb/s, sendo esse o valor utilizado na simulação.

| Polo         | Número de Máquinas | Vazão (Mb/s) $ $ |
|--------------|--------------------|------------------|
| 1 - Laranja  | 30                 |                  |
| 2 - Amarelo  | 20                 |                  |
| 3 - Verde    | 47                 |                  |
| $4 - Azul$   | 50                 |                  |
| 5 - Vermelho | 30                 |                  |

Tabela 5.1: Configuração dos Polos

Em geral, os alunos podem utilizar até 2 horas do início ao término da atividade. Após o término não é mais possível enviar o trabalho realizado pela plataforma Moodle. Nessa situação os alunos tem que contar com a boa vontade e disponibilidade dos Tutores presenciais e dos professores que gerenciam o exercício.

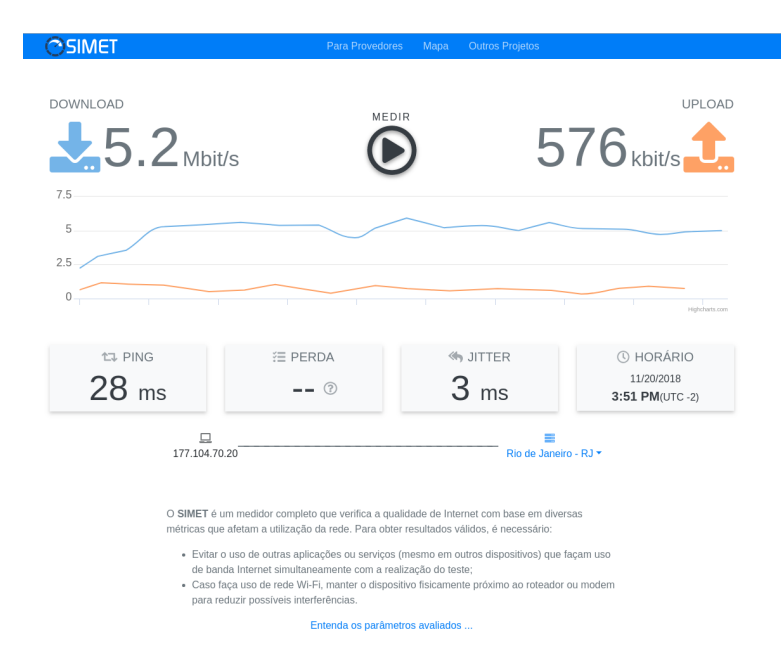

Figura 5.3: Medidas de uma rede com conexão com a internet.

Um ponto que também foi adicionado em um dos cenários da simulação é o fato de que alguns provedores de internet, em seus planos, disponibilizam para upload uma porcentagem menor do que a taxa de *download*. O primeiro sinal disso é um dado do site  $SPEEDTEST$  que faz testes de velocidade por todo mundo e compila as informações. De acordo com as informações apresentadas no site, o Brasil apresenta em média 46% da velocidade do download para o upload (SPEEDTEST, 2018).

Como no exemplo da Figura 5.3, também existe um fator de aproximadamente  $10\%$  que aparece muito para usuários domésticos, que também faz sentido quando o valor de 46% do SPEEDTEST, uma vez que é uma média. Para o teste foram aplicados então três fatores:  $10\%$ ,  $46\%$  e  $100\%$  do valor inicial de vazão de *download*.

Mesmo que a ideia seja aproximar ao máximo do cenário real, não são considerados outros tipos de tráfego na rede que não seja por parte dos Polos e do servidor de EAD, o que exclui problemas externos, fazendo deste cen´ario algo pr´oximo ao melhor cen´ario possível dentro do que o sistema dispõe.

As tarefas nos Polos de EAD, para nosso experimento, são realizadas simultane-

amente para exercer a maior quantidade de acessos possível no servidor EAD ligado a Universidade. A intenção é verificar se a origem do gargalo estaria localizada no servidor de EAD. Porém, essa hipótese foi descartada através de uma análise inicial dos dados dessa simulação.

Um comentário relevante é que, mesmo fazendo o experimento com seeds diferentes, que geram experimentos diferentes, não houve nenhum *outlier*, como era esperado em um sistema controlado, como é o caso, então os resultados seguem uma distribuição muito parecida.

### 5.3 Simulação do Ambiente Real

A simulação do ambiente real considera a estrutura atual em funcionamento, que se trata de um servidor de acesso ao Moodle, provendo o serviço de EAD, que se encontra na Universidade e uma conexão direta com o polo. Com isso a mensagem tem que ser entrega até o final do tempo determinado.

#### 5.3.1 Proporção Igual para Upload e Download

A simulação no caso em que a vazão de *upload* e *download* é igual claramente foge da realidade, pois apresenta resultados, que embora estejam no limite, n˜ao causariam os problemas de forma t˜ao vis´ıvel aos Polos. A Figura 5.4 mostram a entrega de pacotes durante o tempo. O que é visível, nesse caso, é que a entrega é suficientemente rápida para a situação dos Polos, o que não é refletido através das reclamações dos *stakeholders*.

A Figura 5.5 se refere ao tempo que cada arquivo demora para ser enviado, a partir do seu *start* até que seja feita a entrega para o servidor que vai guardar a informação, distinguindo os Polos pelas cores. O tempo de envio de arquivo demora na casa de 2 minutos, o que é bastante rápido.

Pelo conhecimento adquirido o experimento não representam a questão do upload como o que acontece. O fato é que a conexão atinge uma parte da conexão, próxima aos 10% mencionados antes, como é exibido na Figura 5.3. Mesmo que a relacão entre upload e download realmente fosse igual, estudando um cenário impotente e achando uma

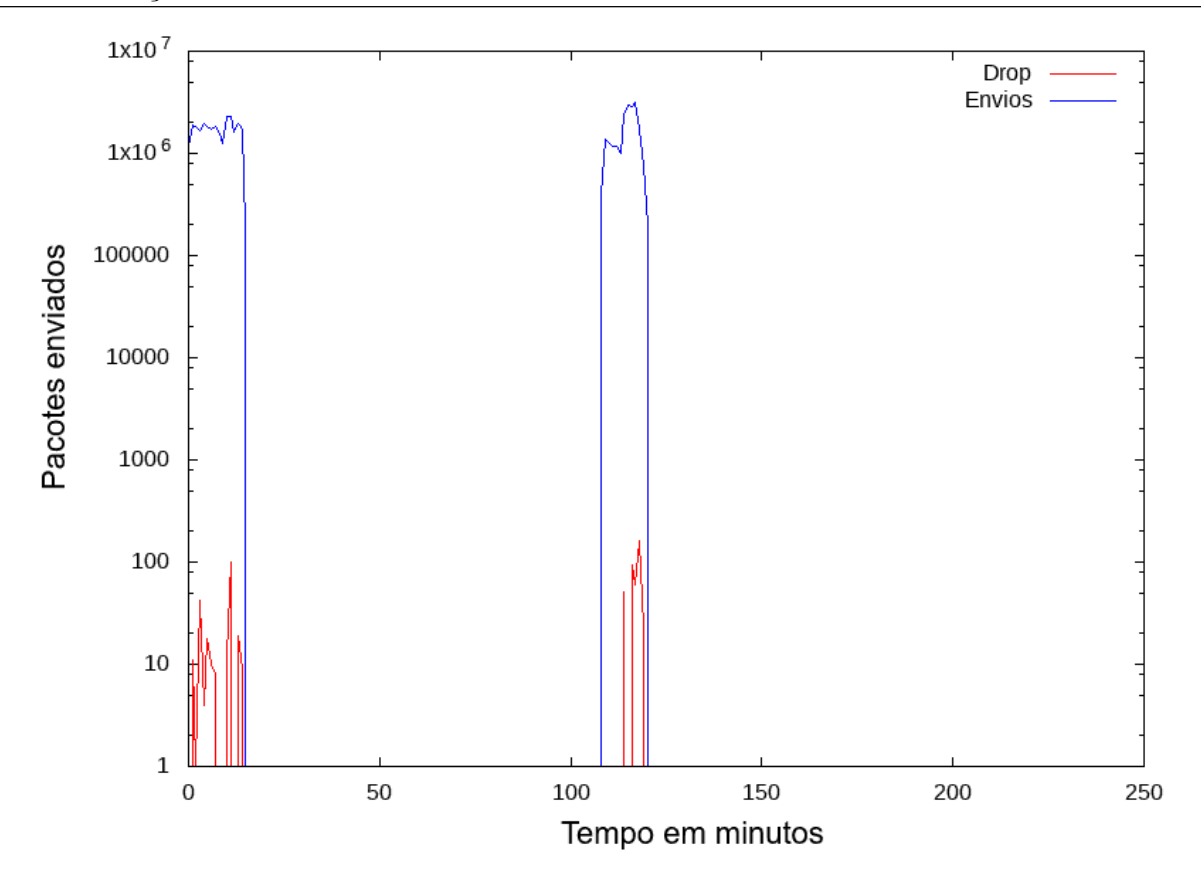

Figura 5.4: Pacotes enviados em relação ao tempo da tarefa.

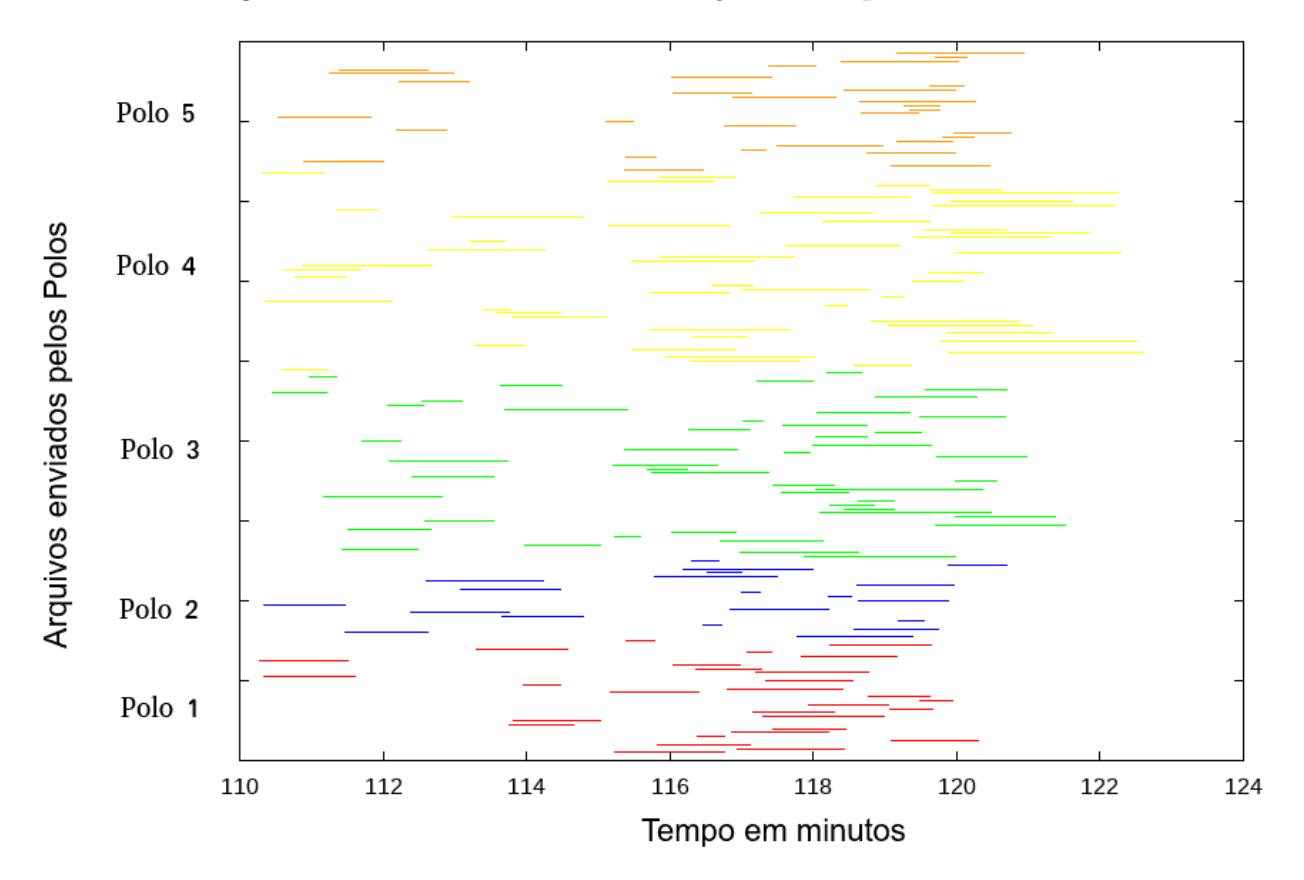

Figura 5.5: Tempo de envio de cada tarefa por polo para o servidor na nuvem.

 ${\rm respota},$ o ${\rm mesmo}$ servirá ${\rm pra}$ um cenário mais bem estruturado.

# 5.3.2 Proporção de 46% de Vazão Para Upload em Relação ao Download

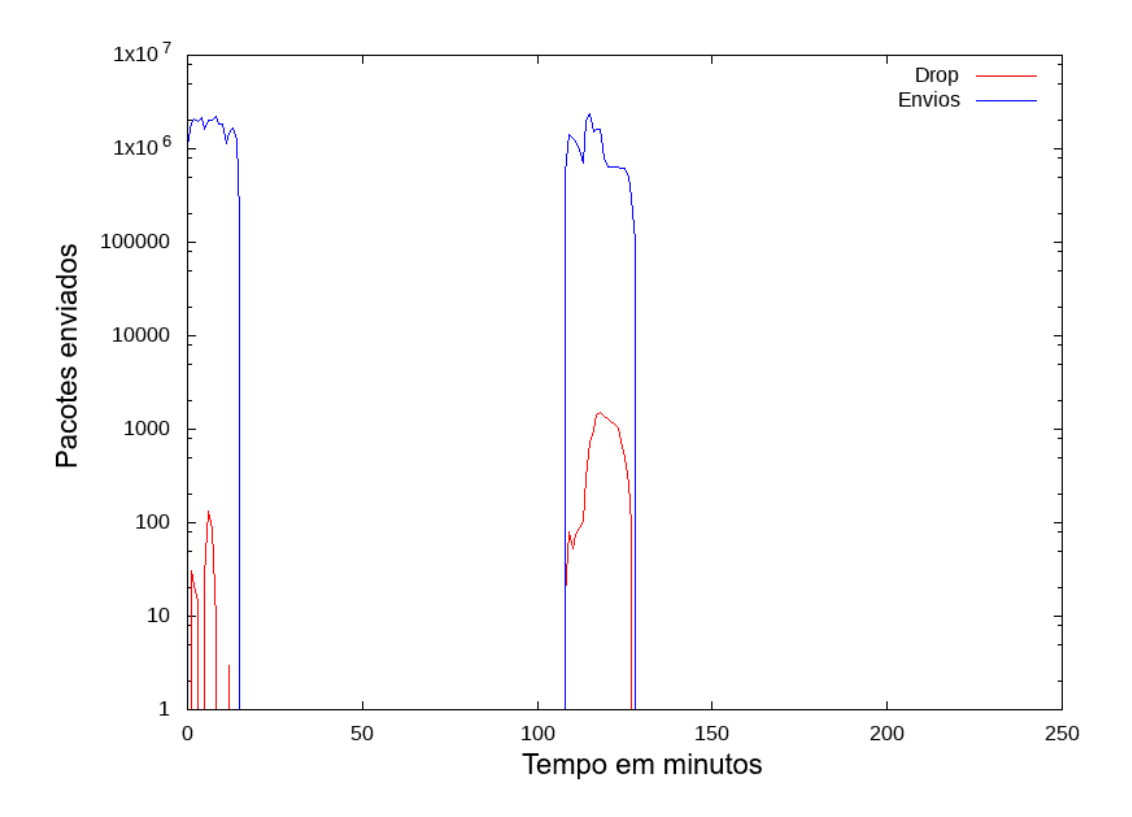

Figura 5.6: Pacotes enviados em relação ao tempo da tarefa.

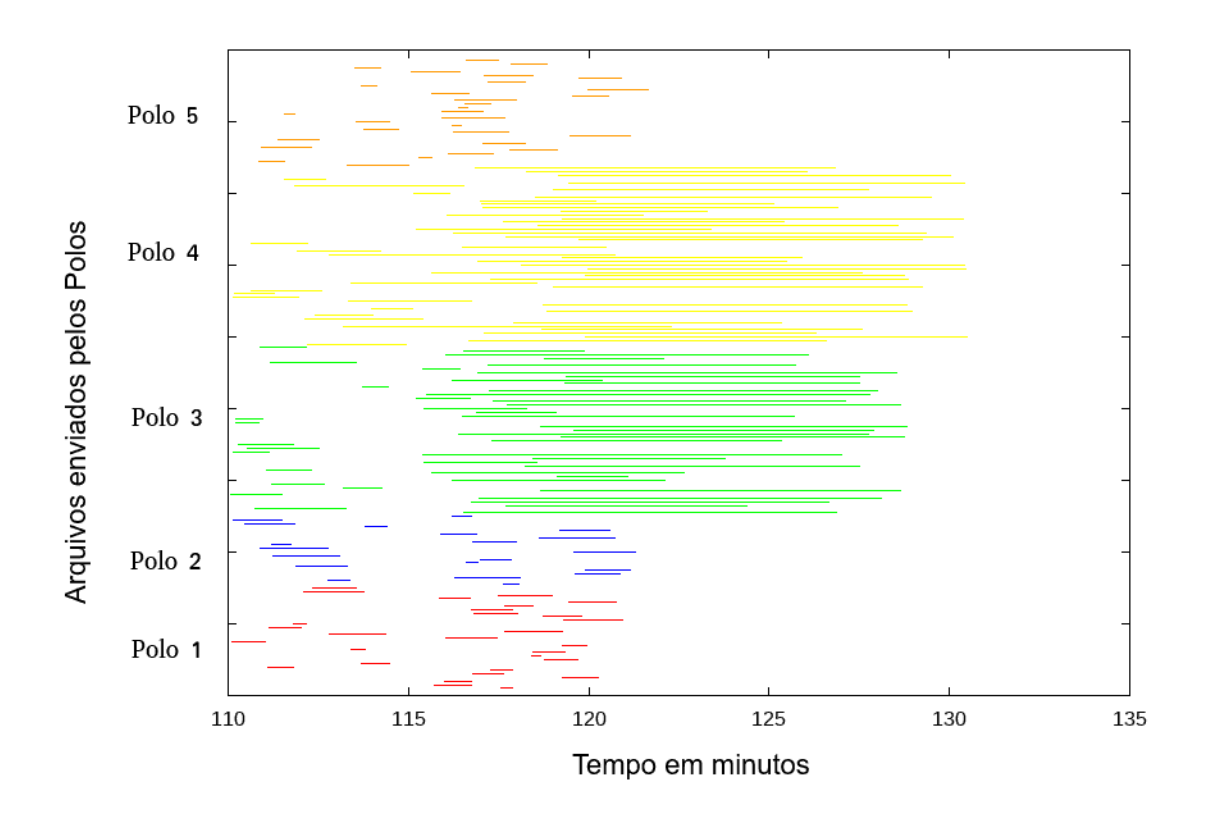

Figura 5.7: Tempo de envio de cada tarefa por polo para o servidor na nuvem.

Da mesma forma que é apresentado na situação anterior, aqui a Figura 5.6 mostram a entrega de pacotes durante o tempo. Aqui a entrega começa a demorar mais, o que já começa a refletir a situação mencionada pelos stakeholders.

A Figura 5.7 se refere ao tempo que cada arquivo demora para ser enviado, a partir do seu *start* até que seja feita a entrega para o servidor que vai guardar a informação, distinguindo os Polos pelas cores. Nessa situação o tempo para todos os Polos enviarem os arquivos, nos dois piores casos, que s˜ao os polos amarelo e verde, demoram cerca de 20 minutos, que já começa a ser um tempo considerávelmente demorado para arquivos na casa de 5Mb.

# 5.3.3 Proporção de 10% de Vazão Para Upload em Relação ao Download

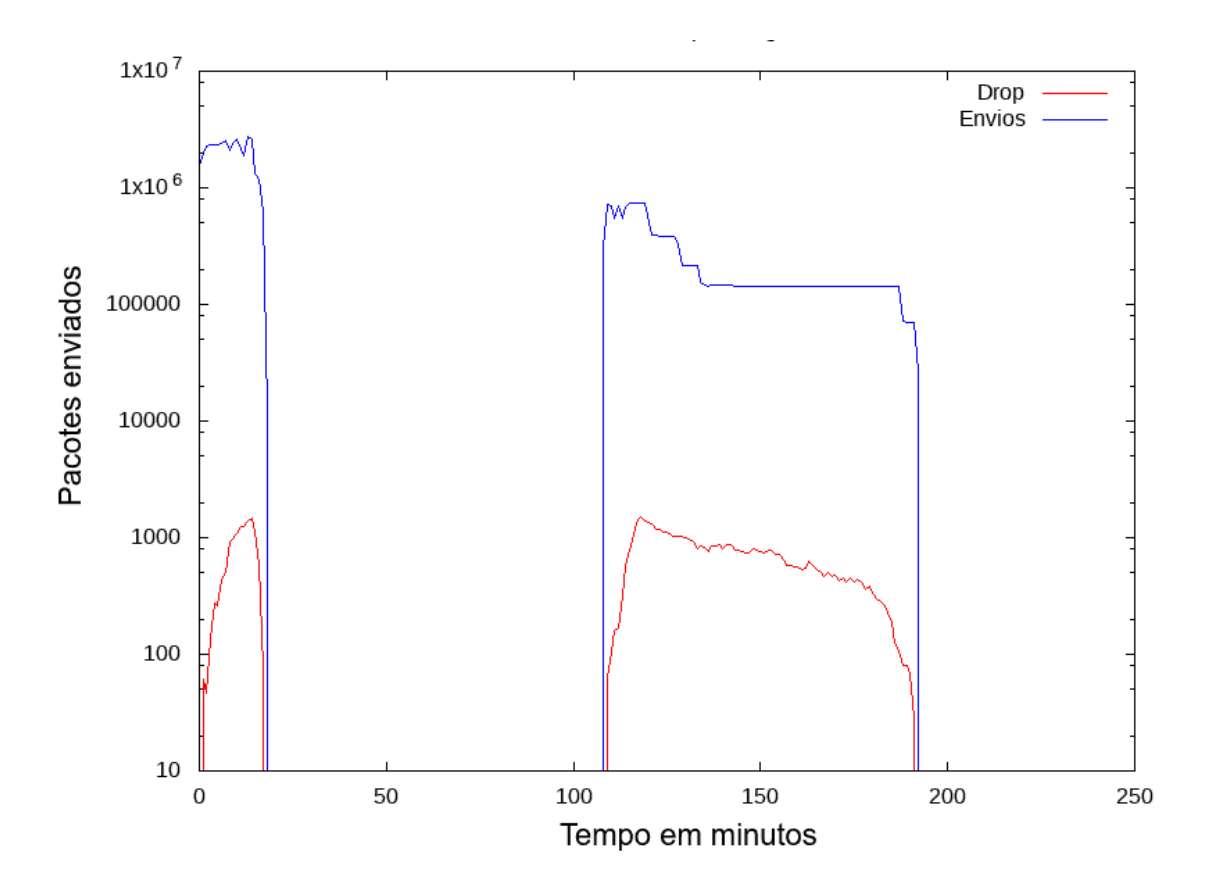

Figura 5.8: Pacotes enviados em relação ao tempo da tarefa.

O primeiro resultado obtido para os 10% de vaz˜ao para upload, da figura 5.8 apresenta a informação da quantidade de pacotes trafegando na rede, em uma visão geral, durante todo o período de uma tarefa realizada. Nesse caso o tempo é bastante grande,

com um caráter emergencial.

 $\hat{E}$  interessante observar na Figura 5.8 o tempo para que todos os Polos consigam enviar todos os arquivos ao final da transmiss˜ao. Consideramos que o prazo final para envio dos arquivos é aos 120 minutos (duas horas para a realização das atividades). Assim, fica evidente a demora, de aproximadamente 80 minutos, para a entrega de todos os arquivos, revelando que a vazão não está suficiente.

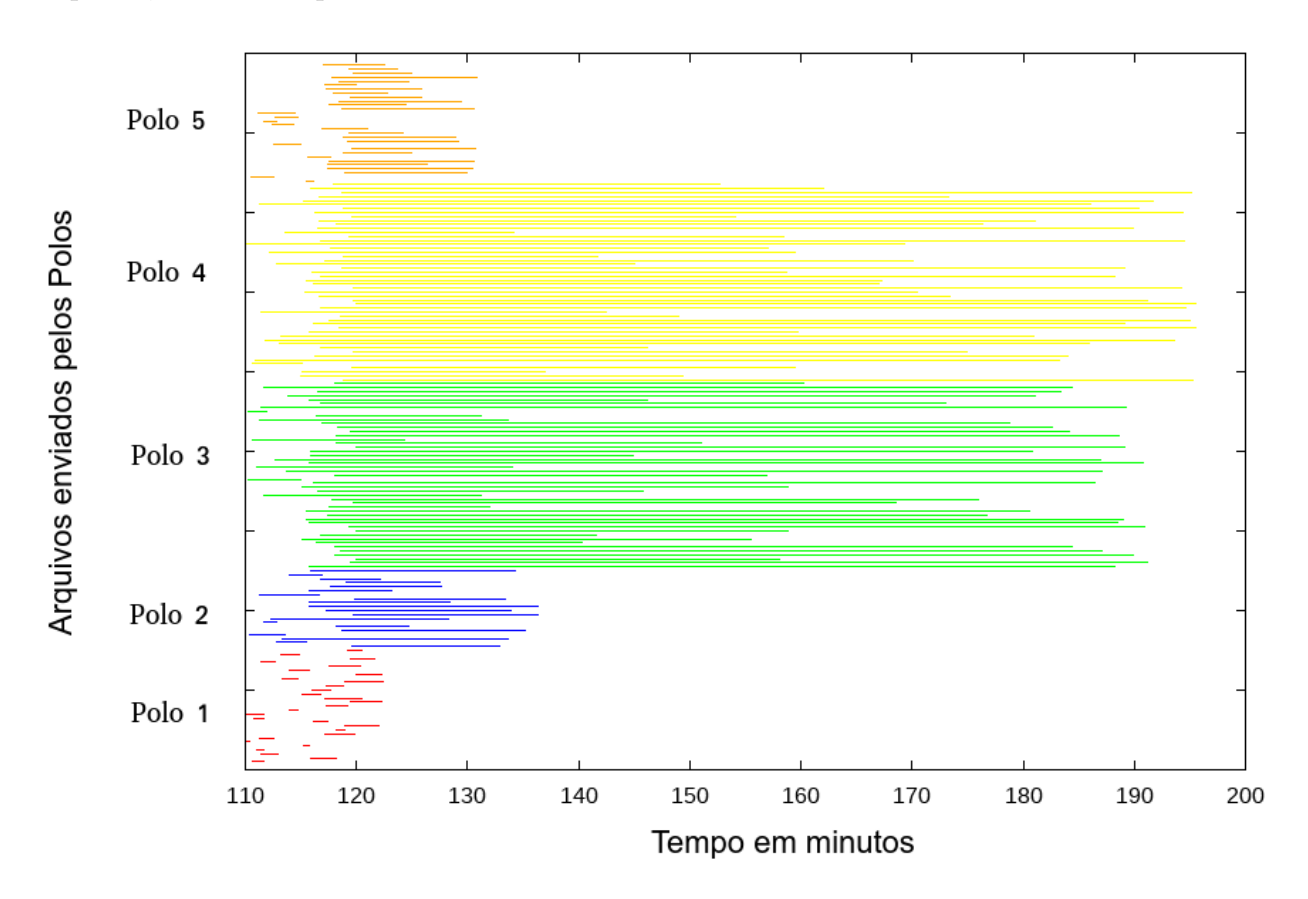

Figura 5.9: Tempo de envio de cada tarefa por polo para o servidor na nuvem.

Complementando o resultado anterior, a Figura 5.9 apresenta o tempo de envio de cada tarefa realizada, cada Polo é representado por uma cor, mostrando apenas o final do período que é onde os envios se concentram. A característica dos Polos segue a mesma ordem da tabela 5.1 na qual os Polos de cor amarela e verde possuem mais m´aquinas e uma conex˜ao insuficiente com a internet, o que gera um tempo muito maior de envio. Os 80 minutos citados anteriormente são responsabilidade desses Polos. Essa Figura vem para apontar o problema para os Polos, revelando o que já era esperado, que a vazão não  $\acute{e}$  suficiente e  $\acute{e}$  essa estrutura que precisa ser trabalhada.

#### 5.3.4 Informações adicionais

O que é visível em todas as figuras são as ilhas no início e no final da tarefa. No início, refletindo o acesso dos alunos para a leitura de um aquivo contendo o enunciado do exercício do dia e uma procura por material educacional e, no final, o envio dos trabalhos realizados pelos alunos.

 $\hat{E}$  possível observar também um crescimento do tempo de entrega de arquivos de acordo com a diminuição da vazão nos três casos. Esse crescimento dos tempos é mais que linear, mas n˜ao chega a ser exponencial.

Apesar de acontecer perda de pacotes durante quase todo o tempo de maior fluxo, o número é muito pequeno comparado ao total, sendo um valor menor que  $1\%$ , não impactando no sistema. A perda só acontece por que os nós referentes ao switch não tem vaz˜ao suficiente e o droptail, que elimina os pacotes excedentes, foi usado como protocolo quando a fila não tem mais espaço. No final tudo foi reenviado e todos os arquivos foram entregues.

Também é importante observar, na Figura 5.8, que também existe uma perda no início das atividades. Porém, esse problema não foi identificado, no levantamento de requisitos, t˜ao emergencial quanto o problema de envio de aquivos, mas deve ser observado posteriormente e colocado como trabalhos futuros.

Foi observado também durante os experimentos que em nenhum momento houve perda de pacotes ou qualquer ind´ıcio que demostrem gargalos por parte do servidor Moodle.

## 5.4 Resultados da Simulação Proposta

O resultado da investigação visa alocar todas as tarefas em um servidor local no polo, o que desonera a rede, considerando que essa é uma tarefa simples para uma rede local, e esse arquivo somente será enviado para o servidor em um momento posterior e de forma controlada. Com essa estratégia o problema de envio é solucionado, tornando o sistema escalável e mais viável.

 $\acute{E}$  claro que enviando as tarefas para o servidor local o tempo é muito mais curto,

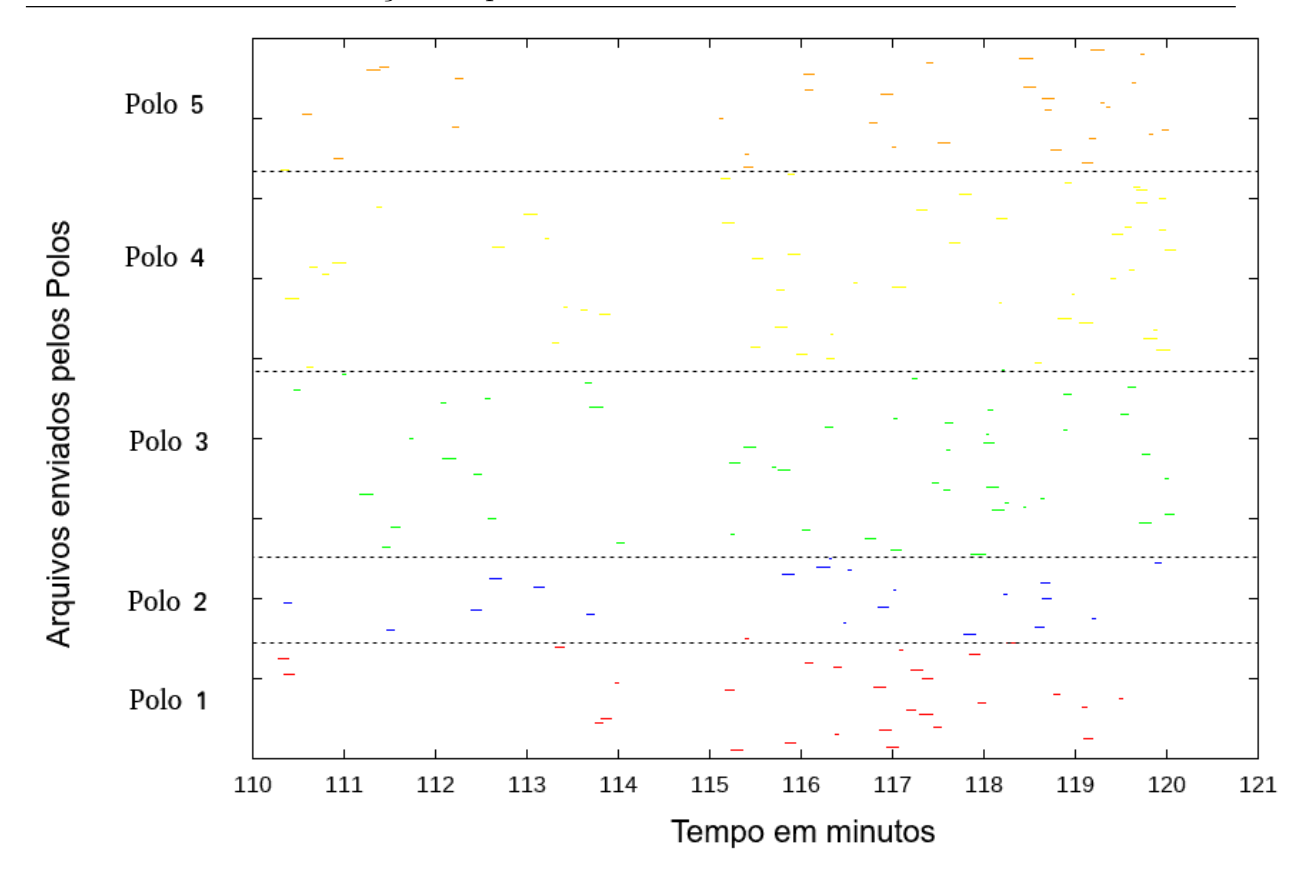

Figura 5.10: Tempo de envio de cada tarefa por polo para o servidor local.

a Figura 5.10 apenas reforça essa afirmativa, trazendo de volta o mesmo gráfico para o tempo de envio de arquivos. Neste caso, os tempos são tão curtos que não chegam a casa do minuto e fica até mesmo difícil de visualizar.

A tarefa de alocar os arquivos no servidor local ao Polo e enviar, posteriormente, os arquivos para o servidor do Moodle, é uma ideia que foi explorada na literatura e podemos ver isso nos Trabalhos Relacionado. Essa proposta se encaixa muito bem no caso de estudo, uma vez que a conexão, principalmente o *upload*, não é grande o suficiente para a necessidade do sistema, mas que, com um pouco mais de tempo, consegue realizar a tarefa.

Essa solução garante expansão do Polo, pois o problema de enviar os trabalhos na rede local é simples, tanto para a rede quanto para o servidor local, e, a princípio, o Polo não vai expandir o suficiente para gerar algum tipo de sobrecarga.

A solução também é interessante no tocante a viabilidade, pois é possível usar uma m´aquina do pr´oprio Polo para realizar tal tarefa. Dessa forma, o custo fica por conta da energia gasta para manter esse servidor local ligado e online. Para tal, a máquina deve ter o módulo de sincronização em um Banco de Dados simples para guardar as informações. Essas informações seriam todas passadas com os arquivos e todas as informações para compor o Banco de Dados do Sistema de EAD como se não houvesse a intervenção de um sistema no Polo.

Para escolher o horário de envio das tarefas para o servidor de EAD da Universidade seria interessante pensar em horários que certamente não vão haver atividades, considerando tamb´em o tempo de envio para o servidor, como por exemplo de madruga. Isso faz com que a rede envie os arquivos apenas em um momento no qual ela está sem carga de trabalho. Esse formato deve apresentar uma opção de agendamento de envio e verificação com ferramentas que analisam a conexão.

Com relação aos resultados para o envio posterior, seriam resultados muito semelhantes ao caso atual, mas todas as questões relacionadas a segurança da submissão da tarefa e congestionamento da rede não impactam mais na experiência de uso dos alunos e professores, que é o tema de pesquisa que deu origem a esse trabalho.

## 5.5 Considerações do Capítulo

Neste capítulo foi apresentado o a solução proposta para o problema apresentado, que é a instalação de servidores locais para que a conexão não seja sobrecarregada com as tarefas enviadas pelos alunos a partir dos Polos. Os arquivos seriam enviados posteriormente em um momento que n˜ao atrapalhasse a experiencia de uso.

Para tal foi realizada a simulação de três diferentes cenários exibindo a situação atual pois é comum dos porvedores de internet fornecerem menos upload do que *download*. Desses três cenários, um avaliava a velocidade de upload com a mesma proporção de upload, o segundo utilizando 46%, como foi visto no site do SPEEDTEST e um ultimo caso utilizando  $10\%$ , com é relatado com frequência por usuários domésticos.

O que foi avaliado é que o primeiro teste, com proporção igual, não revela o que acontece, pois neste cenário a entrega foi muito rápida. O segundo cenário, com 46%, se aproximavam bastante da realidade e o último um cenário apresentando uma situação bem crítica, mas que pode ser realidade de algum Polo Educacional.

A simulação da proposta está levando em conta a entrega ao servidor local, o

que calaramente deu um resultado muito melhor e esperado, até por que essa solução já foi apresentada para situações semelhantes na literatura. Com isso podemos dizer que a solução atende as espectativas e seria uma solução muito interessante de ser aplicada, resolvendo o problema.

## 6 Considerações Finais

O trabalho vem durante sua construção expondo o problema referente a situação atual dos alunos dos Polos de Educação a Distância da UFJF, em locais no qual a conexão não é o suficiente para suprir as necessidades para o envio das atividades na plataforma MOODLE. No caso em questão, o agravante é o caso de alunos não conseguirem enviar a tarefa realizada na aula (ambiente virtual) para o local correto, que é o servidor de EAD da UFJF.

A premissa foi então identificar a fonte do problema e propor um sistema que o resolva, sendo escalável e viável para a situação dos Polos. É importante ressaltar que o problema não está ligado apenas ao Polo, mas também à cidade onde ele está localizado e, dessa forma, melhorar o plano de acesso a internet dos Polos se torna uma solução paliativa, que vai voltar a gerar problemas em um caso de criação de novos Polos ou crescimento do número de alunos.

Durante o trabalho verificamos o que já era intuitivamente percebido, que é a questão da falta de estrutura tecnológia, principalmente a conexão com a internet, gerando um gargalo para o sistema. Propomos ent˜ao, armazenar os arquivos enviados pelos alunos em um servidor local no polo, com um hardware simples, que possa receber os trabalhos durante o período de envio e que, posteriormente, possa enviar ao serviço do Moodle, resolvendo o problema dos alunos e professores.

Com o intuito de avaliar esses cenários, foram feitas simulações que corroboraram com as hipóteses definidas, mostrando que os Polos com maior número de máquinas e menos vaz˜ao realmente apresentam problemas, e com isso os alunos podem ser prejudicados no processo de ensino e aprendizagem na modalidade EAD, n˜ao conseguindo utilizar o MOODLE em sua totalidade.

Podemos voltar as Questões de Pesquisa e dizer que a solução proposta resolve o problema do envio de tarefas para os alunos e professores, postergando essa tarefa para um momento que não impacta mais na experiência dos usuários uma vez que as tarefas serão enviadas em um momento que os alunos não estão realizando as atividades. A solução também se mostra viável uma vez não requer um hardware potente e pode ser solucionada com uma máquina que já está presente no próprio Polo. Dessa mesma forma, a solução também pode ser considerada escalável, na medida que a proposta pode atender uma grande quantidade de usuários com este hardware.

## 6.1 Trabalhos Futuros

Em trabalhos futuros sugere-se que os servidores locais instalados nos Polos podem ser vistos com um serviço de apoio, implementando também técnicas de recomendação de conteúdo educacional, sincronização de conteúdo para a aula ou até mesmo um sistema inteligente de reaproveitamento de arquivos, poupando o tráfego na rede.

Outro trabalho futuro sugerido é a configuração do ambiente em um Polo do curso da LiComp para a condução de um estudo de caso. Espera-se acompanhar a execução das atividades nos Polos e avaliar o comportamento da solução proposta em um ambiente real de utilização.

## **Bibliografia**

ALVES, L. Educação a distância: conceitos e história no brasil e no mundo. Revista Brasileira de Aprendizagem Aberta e a Distância, v. 10, n. 0, 2011. Disponível em:  $\langle$ http:  $//$ seer.abed.net.br/index.php/RBAAD/article/view/235 $\rangle$ .

AZEVEDO, C. E. F. d.; ELIA, M. d. F. Proposta de uma arquitetura de acesso a mundos virtuais para escolas com baixo requisito tecnológico.  $8^{\circ}$  E-TIC-2011-Relação das Comunicações. Rio de Janeiro., n. Numero 8, 2011.

BA, K.; CHARTERS, S. Guidelines for performing systematic literature reviews in software engineering. v. 2, 01 2007.

BANERJEE, U.; ASHUTOSH, V.; MUKUL, S. Evaluation of the capabilities of wireshark as a tool for intrusion detection. International Journal of Computer Applications, v. 6, 09 2010.

BLISCHAK, J. D.; DAVENPORT, E.; WILSON, G. A quick introduction to version control with git and github. PLoS computational biology, v. 12, p. e1004668, 01 2016.

CAPELETTI, A. M. Ensino a distância desafios encontrados por alunos do ensino superior. Revista Eletrônica Saberes da Educação, 2014.

FERREIRA, R. D. S.; JR, A. N. D. C. Um esquema de sincronismo para ambientes virtuais de ensino e aprendizagem. In: . [S.l.: s.n.], 2013.

HANDCOCK, M. S.; GILE, K. J. On the concept of snowball sampling. Sociological Methodology, v. 41, 08 2011.

 $IBGE.$   $ACESSO$   $\AA$   $INTERNET$   $E$   $\AA$   $TELEVISÃO$   $E$   $POSSE$   $DE$   $TELE-$ FONE MÓVEL CELULAR PARA USO PESSOAL. 2018. Disponível em:  $\frac{ftp://ftp.ibge.gov.br/Trabalho\ e\ Rendimento/Pesquisa\ Nacional\ port\rho\ Amostra\$ de\ Domicilios\ continua/Anual/Acesso\ Internet\ Televisao\ e\ Posse\ Telefone\  $\text{Move} \2016/Analise \dots \lesssim. Resultados.pdf. Accesso em: 16 nov. 2018.$ 

IJTIHADIE, R. M. et al. Dynamic content synchronization between learning management systems over limited bandwidth network. Human-centric Computing and Information Sciences, v. 2, n. 1, p. 17, Nov 2012. ISSN 2192-1962. Disponível em:  $\langle$ https:  $// doi.org/10.1186/2192-1962-2-17).$ 

INEP. Censo da Educação Superior - Notas Estatísticas de 2017. 2016. Disponível em: hhttp://download.inep.gov.br/educacao\ superior/censo\ superior/documentos/2018/ censo $\cdot$ da $\cdot$ educacao $\cdot$ superior $\cdot$  2017-notas $\cdot$ estatisticas2.pdf $\cdot$ . Acesso em: 16 nov. 2018.

ISSARIYAKUL, T.; HOSSAIN, E. Introduction to network simulator 2 (ns2). In: . Boston, MA: Springer US, 2012. p. 21–40. ISBN 978-1-4614-1405-6.

NGOM, B.; GUILLERMET, H.; NIANG, I. Enhancing moodle for offline learning in a degraded connectivity environment. In: 2012 International Conference on Multimedia Computing and Systems. [S.l.: s.n.], 2012. p. 858–863.

RUSCHEL, H.; ZANOTTO, M. S.; MOTA, W. C. d. Computação em nuvem. Especialização em Redes e Segurança de Sistemas Pontifícia Universidade Católica do Paraná, 4 2010.

SOMMERVILLE, I. Software engineering, 8th Edition. Addison-Wesley, 2007. (International computer science series). ISBN 9780321313799. Disponível em:  $\langle \text{http://www.worldcat.}$ org/oclc/65978675 $\rangle$ .

SPEEDTEST. SPEEDTEST BRASIL. 2018. Disponível em:  $\langle$ http://www.speedtest.net/ global-index/brazil $\rangle$ . Acesso em: 21 nov. 2018.

TANENBAUM, A. Computer networks (4. ed.). [S.l.: s.n.], 2002. ISBN 978-0-13-038488-1.